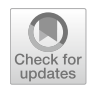

# **Deep learning for cancer cell detection: do we need dedicated models?**

**Michal Karol1  [·](http://orcid.org/0000-0002-3523-1031) Martin Tabakov1  [·](http://orcid.org/0000-0002-7687-9002) Urszula Markowska‑Kaczmar1 · Lukasz Fulawka[2](http://orcid.org/0000-0003-4858-2022)**

Accepted: 31 December 2023 / Published online: 14 February 2024 © The Author(s) 2024

### **Abstract**

This article proposes a novel concept for a two-step Ki-67/lymphocytes classifcation cell detection pipeline on Ki-67 stained histopathological slides utilizing commonly available and undedicated, in terms of the medical problem considered, deep learning models. Models used vary in implementation, complexity, and applications, allowing for the use of a dedicated architecture depending on the physician's needs. Moreover, generic models' performance was compared with the problem-dedicated one. Experiments highlight that with relatively small training datasets, commonly used architectures for instance segmentation and object detection are competitive with a dedicated model. To ensure generalization and minimize biased sampling, experiments were performed on data derived from two unrelated histopathology laboratories.

**Keywords** Histopathology images · Ki-67 index · Cell detection · Machine learning · Deep learning · Virtual pathology

# **1 Introduction**

The Ki-67 index is a commonly used predictive factor for treatment decisions in breast cancer patients. It plays a signifcant role in the prediction of whether and what scheme of therapy is needed. This fact is due to the role of Ki-67 nuclear protein as a marker of cellular proliferation activity, which is defned by the ratio of Ki-67-positive cells (given

 $\boxtimes$  Michal Karol michal.karol@pwr.edu.pl Martin Tabakov martin.tabakow@pwr.edu.pl

Urszula Markowska-Kaczmar urszula.markowska-kaczmar@pwr.edu.pl

Lukasz Fulawka lukasz.fulawka@cellgen.pl

<sup>1</sup> Department of Artificial Intelligence, Wroclaw University of Science and Technology, Wyb. Wyspianskiego 2, 50-370 Wrocław, Poland

<sup>&</sup>lt;sup>2</sup> Molecular Pathology Center Cellgen, Ul. Piwna 13, 50-353 Wrocław, Poland

as a percentage), commonly known as proliferation index (PI) (Inwald et al. [2013;](#page-34-0) Nielsen et al. [2020\)](#page-35-0). Proliferation Index is also vital in non-breast cancers like prostate cancer (Kammerer-Jacquet et al. [2019\)](#page-34-1) and lung cancer (Wei et al. [2018\)](#page-35-1), making it a common cancer metric.

The expression of Ki-67 nuclear protein is visualized by immunohistochemistry (IHC), which is conducted in each newly diagnosed breast cancer during the routine histopathological examination. As a result of the IHC reaction, the Ki-67-positive nuclei are stained brown with diaminobenzidine (DAB). The remaining nuclei as well as the other tissue elements are colored blue with hematoxylin.

The routinely applied method of PI assessment in diagnostics is eyeballing. However, this approach is prone to signifcant interobserver variability reaching up to 57%, in one of the previous studies (Fulawka and Halon [2017\)](#page-33-0). The most precise way of PI evaluation is one-by-one nuclei counting, which in practice can only be conducted utilizing software equipped with a pointer function. According to the International Ki-67 in Breast Cancer Working Group recommendations, a minimum of 500 cells should be counted to assess the proliferation index (Nielsen et al. [2020](#page-35-0)). These recommendations also suggest that the evaluation of PI may be aided by automated scoring using digital image analysis.

The former approaches to solving this problem were mainly based on classic machine learning techniques such as clustering and fuzzy logic, Mungle et al. ([2017\)](#page-34-2). Now, it is an unquestioned belief that we owe considerable progress in the computer vision domain and image analysis to developing deep neural networks (DNNs). Using DNN removes the need to select features manually. Instead, the model can learn features from the image, process it, and give output. DNN also demonstrated a potential for many felds in medicine (Esteva et al. [2021](#page-33-1); Iqbal et al. [2021](#page-34-3); Lu et al. [2022\)](#page-34-4). In this paper, we focus on pathological analysis, which is very subjective in the visual inspection of tissue samples under a microscope. It can cause inconsistencies in diagnostic and prognostic opinions. Therefore, Deep Learning (DL) can support critical medical tasks. We can mention diagnostics, prognostication of outcomes and treatment response, pathology segmentation, and disease monitoring.

Many of the approaches described in the literature are evaluated on one dataset with limited variability. Therefore, it is difficult to determine if the methods would generalize well with new, unseen data.

This observation was the starting point for the research. The primary assumption of the study is the application of well-known deep learning models, for instance, segmentation and object detection, to verify if such a process is robust enough in terms of data dependents. Many research papers report high classifcation Ki-67 accuracy results, but often they deal with medical data prepared in a specifc medical facility, which is available during the research. Despite maintaining the typical, well-known standards of histopathology preparations and acquisition of corresponding microscopic images, it does not solve the problem of inter-laboratory variance. Therefore, if processed in the same way in the same facility, the test data might be considered a biased sample, which can afect the robustness of the proposed classifers. Therefore, our research focuses on testing the Ki-67 index calculation procedure on an entirely diferent dataset concerning tissue preparation and image acquisition from the training dataset.

The second goal of the study was to check what Ki-67 proliferation index calculation results can be obtained using generic models for image segmentation or detection compared to dedicated models such as PathoNet.

#### **2 Related work**

Deep Neural Networks (DNNs), especially Convolution Neural Networks (CNNs) (LeCun et al. [1998\)](#page-34-5), have a relatively long record in artifcial intelligence. CNN's have shown great potential in the feld of image processing. Based on these models, we can observe research development in the Ki-67 index automatic assessment. Several CNNs exist. The most common are the following AlexNet (Krizhevsky et al. [2012](#page-34-6)), GoogleNet (Szegedy et al. [2014](#page-35-2)), ResNet (He et al. [2015](#page-34-7); Li et al. [2022](#page-34-8)), DenseNet (Huang et al. [2016\)](#page-34-9). They are frequently used in image classifcation, but segmentation and detection tasks are worth mentioning especially histopathological image recognition. Besides these generic architectures, models dedicated to histopathological image recognition are also considered.

Smith et al. ([2020\)](#page-35-3) consider the pipeline construction needed to use Deep Learning (DL) approach to support physiologists' work. The frst problem in modeling Whole-slideimages (WSIs) is the scale, which is impossible to process by existing hardware. This discrepancy requires tiling and reshaping the tiles. Usually, regions of interest (ROIs) are annotated by sampling tiles to prepare learning patterns for models. The way of sampling is crucial for the fnal result. It can be done systematically (grid search) using overlapping tiles (a choice in overlap amount is critical to balance redundancy and computational efficiency) or in random sampling, which sampling is impractical to predict the whole region of interest. The fnal decision is based on prediction, which can be made on the tile level or slide level (Dimitriou et al. [2019](#page-33-2)). It means we have to decide whether we are interested in drawing a conclusion based on a small piece of the tissue or the slide as a whole. In each case, we must prepare the training set appropriately and ft the loss function for training a model. In the case of tile-level predictions, even a single positive prediction is essential, but sometimes it may require a broader context (information from other tiles or slides). More typically used measures were the number of detected metastases, mean detection size and standard deviation, mean detection likelihood, and standard deviation. Reasoning based on a whole slide considers it as cancer-positive, while only local regions of that slide are recognized as positive.

Many previous works, for example, Xing et al. [\(2014](#page-35-4)) assumed manual selection of hot spots (ROIs) to assess the Ki-67 index. In new research, automatic detection of hot spots is popular. Govind et al. [2020](#page-34-10) describe the whole pipeline, which classifies each hotspot-sized tile in a WSI into one of four classes: background, non-tumor, G1 tumor, and G2 tumor. A Ki-67 index of  $< 3\%$  is grade 1 (G1), between 3 and 20% is grade 2 (G2), and>20% is grade 3 (G3). The developed approach termed Synaptophysin-Ki-67 Index Estimator (SKIE) automatically detects hot spots and calculates the Ki-67 index from those hot spots.

One of the frst uses of DNN for Ki-67 stained hotspot detection and proliferation rate scoring is the paper (Saha et al.  $2017$ ), where authors used a five-layered convolutional network (CNN). They assessed the obtained results based on their dataset containing 450 samples and compared the results to the traditional approaches.

Niazi et al. ([2018\)](#page-34-11) used two CNN networks (AlexNet and Inception Ver 3) trained initially on ImageNet. They retrain Inception v3 via transfer learning to classify 64x64 pixel tiles extracted from Ki-67 stained neuroendocrine tumor biopsies. AlexNet was fne-tuned using the same dataset. It served as a baseline for comparison. Feng et al. [\(2020](#page-33-3)) proposed the method based on GoogLeNet Inception V1 (Szegedy et al. [2014](#page-35-2)) to calculate the Ki67 index automatically. The GoogleNet model was used to locate invasive ductal carcinoma in the form of a box with a heatmap. Then, they use another algorithm to extract the structure,

morphology, color, and other characteristics automatically of positive/negative cells, to train the random forest classifer.

In Liu et al. [\(2020](#page-34-12)) a modifed ResNet18 convolutional network was applied as a classifier to locate positive or negative cells in large-scale images of H &E (hematoxylin  $\&$ eosin) stained slides. The authors applied a special transformation method to the trained CNN to convert fully connected layers into convolutional layers. Thanks to this procedure, the classifcation of Region of Interests (ROIs) sized (7, 556*x*3, 864) was possible.

In the context of this survey, the U-Net architecture is also worth mentioning. Initially, the U-Net architecture was designed for segmenting biomedical images. The model used a per-pixel classifcation approach semantic segmentation) to segment cells, followed by a watershed to separate overlapping cells in the prediction. The U-NET is also based on a convolutional neural network (CNN) with an encoding part that compresses the images into a compact representation and a decoding part that reconstructs the prediction.

Negahbani et al. in Negahbani et al. ([2021\)](#page-34-13) describe the whole pipeline to assess the Ki67 index. They also present PathoNet architecture designed explicitly for Ki-67 proliferation index calculation. First, the PathoNet model estimates a density map for each class. Then, binary images are produced based on these maps. Next, region centers with low and borders with high values are scored using inverse distance transformation. Finally, the watershed algorithm predicts cell center coordinates. The PathoNet model is based on the U-Net-like (Ronneberger et al. [2015a](#page-35-6)) backbone, where convolutional layers are replaced by a new inception module called residual dilated inception module (RDIM). The Patho-Net network produces the density map of Ki-67 immunopositive, immunonegative, or lymphocyte class. The authors collected their SHIDC-B-Ki-67 dataset (from Shiraz Histopathological Imaging Data Center) that served as the evaluation of the proposed method.

The KiNet model proposed by Xing et al. [\(2019](#page-35-7)) is also based on the U-Net model with residual connections for nucleus recognition. To handle scale variation of nuclei, they apply a multi-context aggregation to the combination of multi-level features. The new element is also ROI prediction (with weak supervision), which assists the nucleus identifcation task.

U-Net is also the central part of piNET (Geread et al. [2021](#page-34-14)). Instead of the watershed algorithm, this model uses a Gaussian-defned proximity map as ground truths for individual nuclei and a regression-based loss function on a per-pixel basis to identify central regions of the tumor nuclei. In the case of this research, the method was evaluated using fve diferent datasets. The proliferation index was divided into three ranges (Low<25, Medium 25–75, High>75). The model predicted the class of the image. The proliferation index accuracy was from 80% to 88.3%, depending on the dataset.

Li et al. ([2021\)](#page-34-15) proposed another model for Ki-67 index predictions in gliomas in a noninvasive way. The authors also named it KiNet. It difers from the one described by Xing et al. ([2019\)](#page-35-7). The model uses multimodal information. It contains two independent auxiliary branches and one main branch. Each branch is responsible for four feature extraction stages, and each stage is composed of several blocks. The blocks have structures similar to the ResNet block. The whole network performs binary classifcation (Ki-67 indexes less than 10% were labeled as 0, and the rest are called high Ki-67 indexes labeled as 1).

A deep CNN ensemble model for the Nottingham histological grade (NHG) into three classes is proposed in Wang et al. ([2022\)](#page-35-8). The ensemble is composed of 20 CNN models.

Considering Ki-67 proliferation index calculation, deep models can solve various tasks. As the frst one, we can mention binary classifcation (Li et al. [2021](#page-34-15)) (one class assigns the Ki-67 index less than 10% and the second contains index values higher than 10%.). Multiclass classifcation is considered for instance in Geread et al. ([2021\)](#page-34-14) where ranges are

defned as Low<25, Medium 25–75, High>75. The research focused on individual nucleus recognition, frst needs nuclei identifcation and classifcation. In such a case, the index can be calculated manually, or other algorithms are used. Sometimes before index calculation, the task frst is to segment all immunopositive nuclei or detect them by surrounding these nuclei with bounding boxes. The index calculation is based on another algorithm.

Summing up this survey, it is worth citing the authors of Srinidhi et al. [\(2021](#page-35-9)) who noticed that there is no generic rule about the choice of architectures with the type of disease prediction task. This observation also gave motivation to our research.

### **3 Materials and methods**

We prepared a special experimental procedure to test both of the problems. First, color correction and padding were applied to the images. Next, deep neural networks that enable automatic detection, classifcation, and counting of cells on images were used. All these steps are presented in detail in Sect. [3.4.](#page-12-0) As a dedicated model for Ki-67 calculation, the PathoNet was used in two variants—with base weights and retrained. As for generic models, Faster R-CNN, SSD, RetinaNet, YOLO ver4, and Mask R-CNN were picked. The need for an additional lymphocyte classifer emerged after initial experiments due to the high error rate in classifying lymphocyte and Ki-67 negative cells. Therefore, to improve results, we developed a new lymphocyte classifer. Experiments were performed using two datasets: a subset of the SHIDC-B-Ki-67 dataset (Negahbani et al. [2021](#page-34-13)) and LSOC-Ki-67 (Fulawka et al. [2022](#page-34-16)) acquired in a diferent laboratory. The SHIDC-B-Ki-67 dataset was split into a training dataset and a validation dataset. Generic networks need the appropriate image annotation (bounding boxes and segmented cells). Therefore, before experiments, a subset of the SHIDC-B-Ki-67 dataset was taken and annotated appropriately to the needs of the networks. Next, this subset was divided into training and validation datasets. To test the results, the original SHIDC-B-Ki-67 test set was used as well as the LSOC-Ki-67 dataset. Figure [1](#page-4-0) shows the general overview of the dataset structure and names used.

<span id="page-4-0"></span>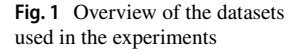

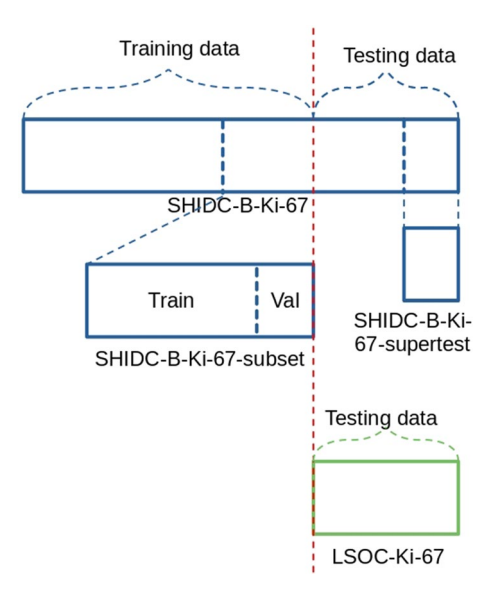

### **3.1 Datasets**

In this section, both datasets used will be described alongside the preprocessing steps needed for experiments.

### **3.1.1 SHIDC‑B‑Ki‑67**

The SHIDC-B-Ki-67 dataset contains microscopic biopsy images of invasive ductal carcinoma type of breast cancer. The entire SHIDC-B-Ki-67 dataset contains 1656 training and 701 test data. The histopathological images were derived from Ki-67-IHC slides prepared from tru-cut biopsies. Stained images were annotated by expert pathologists concerning three categories: Ki-67 positive tumor cells, Ki-67 negative tumor cells, and tumor cells and tumor-infltrating lymphocytes (Fig. [2:](#page-5-0) *Data Stage*). Each image contains 69 cells on average, and there are 162,998 cells. All further details of the SHIDC-B-Ki-67 dataset preparation procedure can be found in Negahbani et al. ([2021\)](#page-34-13).

<span id="page-5-0"></span>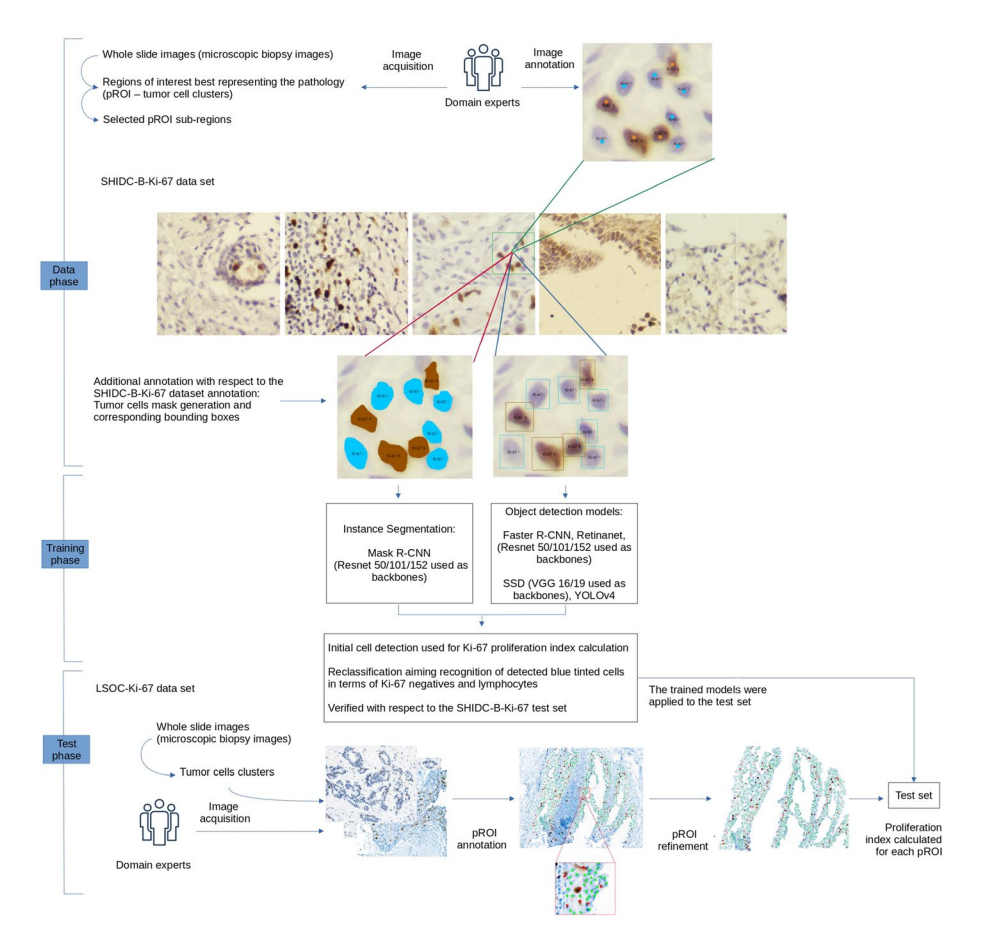

**Fig. 2** The pipeline used in the research

In the raw SHIDC-B-Ki-67 dataset, only the cell center points are assigned. To conduct the study, cell masks and bounding boxes were added but only in the training dataset. The rest (validation and test data sets) remained unchanged. And from SHIDC-B-Ki-67 train set, a subset of 94 images, was extracted. The training dataset was annotated by the annotation team with masks and bounding boxes based on experts' center point annotations to prepare correct labeling for the task of segmentation and object detection. Thus allowed us for training such models (Fig. [2:](#page-5-0) *Data Stage*). The resulting annotated dataset contains 6884 masks and bounding boxes. Images were then split into 512x512 pixel tiles, and the resulting dataset is further referred to as SHIDC-B-Ki-67-subset. This dataset was split in an 80:20 ratio to training and validation images (623 tiles for training and 145 tiles for validation).

After running the frst round of experiments, it was decided to create a unique SHIDC-B-Ki-67. This subset, later called the SHIDC-B-Ki-67-supertest dataset, contains 50 random images from the SHIDC-B-Ki-67 test dataset. Images included in this super-test dataset were annotated by the expert pathologist. Annotations were made based only on the raw image data, without any preliminary annotations marked on the image. The new test dataset preparation was motivated by measuring the impact of the false positive errors due to missing annotation and the overall effect on the result.

#### **3.1.2 LSOC‑Ki‑67 dataset description**

The LSOC-Ki-67 (Lower Silesian Oncology Center) dataset applied as the test set in the research consists of 95 whole slide images (WSI) of ductal carcinoma in situ (DCIS). The diagnostic tissue material was obtained by minimally invasive vacuum-assisted percutaneous breast biopsy in the Breast Unit, Lower Silesian Oncology Center (Wroclaw, Poland), in the period 2003–2011. The biopsied tissue was processResNeSted with standard diagnostic procedures applicable in the Department of Pathology. The tissue slides for the current project, retrieved from archival FFPEs, were subjected to an immunohistochemical (IHC) reaction against the human Ki-67 antigen. The  $4 \mu$ m-thick paraffin sections were cut onto SuperFrost Slides (Thermo Fisher Scientifc, Gerhard Menzel GmbH, Braunschweig, Germany). The rabbit monoclonal ready-to-use  $(2 \mu g/mL)$  antibody (Clone 30-9) and ultra-View Universal DAB Detection Kit (Ventana, Tucson, AZ, USA) were applied. The procedure was performed automatically using Benchmark XT (Ventana, Tucson, AZ, USA), according to the producer's manual.

The process was conducted following local guidelines and regulations. The study was approved by the local ethics committee (Bioethics Committee Wroclaw Medical University, Poland). The use of the archival material has been approved by the Director of the Lower Silesian Oncology Center. Additionally, archival hematoxylin-eosin slides for each case were retrieved to be assessed as a 'second look' by the two board-certifed pathologists experienced in breast cancer. The IHC slides were scanned using the two-slide scanners: ScanScope CS (Aperio ePathology, Leica Biosystems Imaging, Vista, CA, USA) and Pannoramic 250 (3DHistech Ltd., Budapest, Hungary). A board-certifed pathologist marked hot spots (areas of elevated Ki-67 protein expression). One hot spot was selected for each WSI and defned as a pathological region of interest (pROI) (Fig. [2](#page-5-0): level test phase). Following selection criteria for pROI were used: representativeness in morphology, the highest image sharpness, possible lack of artifacts, absence of unspecifed cytoplasmic staining pattern and extracellular reaction, and possible avoidance of tissue edges. Of course, it does not mean that selected pROIs may not contain such areas. The selection

procedure aimed to choose regions with a high number of tumor cells for further annotation by the domain expert. The size of pROIs varies from  $736 \times 1216$  pixels (0.895 Mpix) to  $9488 \times 4832$  pixels (45.846 Mpix), with an average size of 9.705 Mpix. The pROIs images were saved as RGB tif/png fles with lossless compression. Each Ki-67 slide comprises 2 stains: diaminobenzidine (DAB) for positive nuclei and hematoxylin for all nuclei and background. It is worth underlying that the staining is not limited to cancer cell nuclei only, since cancer tissue by itself is composed of other elements, such as fbroblasts, collagen fbers, immune cells (overwhelmingly lymphocytes), and blood vessels. The annotation process was done by a domain expert using the ImageJ software with the Cell Counter plug-in (Schneider et al. [2012\)](#page-35-10); Vos (Retrieved on 2022-07-12) (Rueden et al. [2017](#page-35-11)). The detailed methodology is described in Fulawka and Halon ([2016\)](#page-33-4). Diaminobenzidine (DAB) and hematoxylin-stained neoplastic nuclei were annotated in the area of pROIs (Fig. [2](#page-5-0)). Complete agreement of reviewing expert was required to include annotation from annotating expert in dataset.

Following the recommendations of the International Ki-67 in Breast Cancer Working Group 6, the nuclei were considered Ki-67-positive despite the staining intensity. Artifcially changed nuclei were not marked. A total number of 150,592 nuclei were selected, including 26,093 DAB-stained ones. On average, 1585 (median 1220) nuclei per image were annotated. The annotations were revised and accepted by the second board-certifed pathologist. The ground truth (gold standard) is the labeling index, i.e. proliferation index (PI), calculated by dividing the number of DAB-stained neoplastic nuclei (Ki-67-positive) by the total number of neoplastic nuclei (the sum of DAB and hematoxylin stained nuclei) (Eq. [1\)](#page-7-0).

<span id="page-7-0"></span>
$$
PI = \frac{N_{Ki-67(+)}}{N_{Ki-67(-)} + N_{Ki-67(+)}}
$$
(1)

This data set was used and described in detail in Fulawka et al. [\(2022](#page-34-16)). Neoplastic nuclei were annotated in the pROIs.

To test models, additional refnement of the selected pROI was utilized. As models of instance segmentation or object detection target all viable cells, the objective comparison with other cell recognition procedures is hard to be applied. The reason is that many authors present test results considering only annotated image ROIs. This implies that if a cell is recognized correctly but is not located in the annotated ROI, wrongly would be recognized as a false positive. Considering the above, the LSOC-Ki-67 histopathology images were limited in the area of annotated ROIs for comparative analyses.

The general pipeline of the research experiment is shown in Fig. [2](#page-5-0). It consists of the following steps:

- preparation of the annotated SHIDC-B-Ki-67-subset
- training models on the training set of the SHIDC-B-Ki-67-subset and validation and early-stopping based on a validation subset of SHIDC-B-Ki-67-subset.
- application of the SHIDC-B-Ki-67 original test set for base model comparison,
- application of the LSOC-Ki-67 dataset as a test set for fnal model comparison.

#### **3.1.3 Dataset preprocessing**

A custom pipeline for the SHIDC-B-Ki-67-subset was developed to achieve the best results from such a limited number of data. The research pipeline consists of:

- 1. *Color correction by white balancing the images* This operation allowed us to work on images with better visualization possibilities, and white balancing allowed us to run models on other white-balanced datasets (like LSOC-Ki-67). White balancing was performed by clipping the top and the bottom 5% of pixel values for each of the channels, and then scaling the remaining 90% of values to the full pixel value range(0–255).
- 2. *Padding and tiling with a tile size of 512x512 pixels and overlap of 10%* Such a small tile size is due to GPU memory limitations. Using smaller tile sizes made it possible to train models without the need to downscale the images. To use as much as possible out of training data in the SHIDC-B-Ki-67-subset, 10% overlap was used. That was training cells that would occur on tile-splitting lines and would have to be discarded and could be used in research.
- 3. *Transformations using the following operators: vertical fip, horizontal fip, hue/brightness/saturation change, and Gaussian blur* Operators are randomly selected, where the probability of choosing a single operator is 50%, and operator choice probabilities are independent of each other.

The resulting images and annotations are saved in COCO dataset format for later use. Due to specifc needs, the dataset for YOLOv4 and PathoNet had to be transformed from COCO-style JSON format annotations to architecture-specifc text fles.

### **3.2 Deep neural networks models**

In this subsection, all models applied in the research will be shortly described. Mostly generic models intended for object detection will be mentioned, but there is also one model for instance segmentation. At the end of the section, a model explicitly designed for proliferation index calculation will be outlined.

### **3.2.1 Faster R‑CNN**

faster R-CNN (Ren et al. [2016\)](#page-35-12) was developed to improve the detection results of Fast R-CNN's early architecture (Girshick [2015](#page-34-17)). Adding a fully convolutional region proposal network made it possible to obtain possible ROI with the probability score quickly. Using the Non-Max-Suppression algorithm (NMS) (Neubeck and Van Gool [2006\)](#page-34-18) causes a signifcant proposal reduction, resulting in a faster network overall speed. The network became the state-of-the-art solution for object detection after surpassing other solutions like MultiBox.

### **3.2.2 Mask R‑CNN**

Mask R-CNN (He et al. [2017](#page-34-19)) is an extended and improved version of Faster R-CNN with a particular parallel branch dedicated to segmentation mask generation. With this simple addition of a fully convolutional mask prediction branch, extraordinary results were achieved for object segmentation, surpassing state-of-the-art solutions. Architecture enhancement of detection RoI alignment step improved bounding box detections alongside mask predictions.

# **3.2.3 SSD**

Single Shot MultiBox Detector (SSD) (Liu et al. [2016\)](#page-34-20) is one of the earliest general–purpose one-shot detection architectures, beating state-of-the-art Faster R-CNN. By changing completely how detections and bounding boxes are calculated in contrast to the R-CNN architectures, already pretrained parts of VGG/ResNet convolutional neural networks can be used as feature maps. Multiscale object detection with built-in NMS simplifes working with the architecture, as diferent scale detections are cleared and not overlapping. SSD was and still is an inspiration for more complex object detection architectures.

# **3.2.4 RetinaNet**

RetinaNet (Lin et al. [2017](#page-34-21)) is one of the best one-shot object detection architectures. Using a feature pyramid network (FPN), class+box subnetworks with a highly specialized loss function called focal loss instead of cross-entropy loss allowed for improvements in mAP scores. Focal loss favors the hard–to–learn detection cases in the presence of an overwhelming number of easy background cases.

# **3.2.5 YOLOv4**

YOLOv4 (Bochkovskiy et al. [2020](#page-33-5)) further improves the already excellent YOLOv3 (Redmon and Farhadi [2018\)](#page-35-13) architecture based on CSPDarkNet53 (Wang et al. [2019](#page-35-14)). YOLO architectures are specifcally designed for maximum performance for live object detection. By using simple but efective changes like mosaic data annotation, actively randomizing training image size, switching variants of IoU loss, and adding a learning rate scheduler, the authors improved the resulting mAP. But except for those simple changes, other specifc actions were taken, e.g., changing layer activation to Mish activation function, crossstage partial connections, and many others. The resulting architecture traded of slight performance loss for huge mAP improvements in object detection tasks.

# **3.2.6 PathoNet**

PathoNet (Negahbani et al. [2021](#page-34-13)) is currently one of the best choices for automatic proliferation index calculation. The solution uses well-established U-Net (Ronneberger et al. [2015b\)](#page-35-15) architecture as a backbone. It also takes advantage of the watershed algorithm, giving precise center point detections as a fnal result. Furthermore, the open dataset used by the authors of the PathoNet allows us to apply it for comparison. In contrast to generalpurpose object detection models, it is tailored to the proliferation index calculation task, increasing its quality and performance.

# **3.3 Lymphocyte classifcation**

One of the obstacles that emerged during the experiments was the issue of lymphocytes looking like Ki-67-negative cells. To accurately calculate the proliferation index, better diferentiation of the lymphocytes from the Ki-67-negative cells is needed. This section describes two approaches to handle higher lymphocyte class presence in test datasets than in train datasets. The frst one relies on binary classifcation (lymphocytes vs. the Ki-67-negative cells). The second one performs neighborhood analysis.

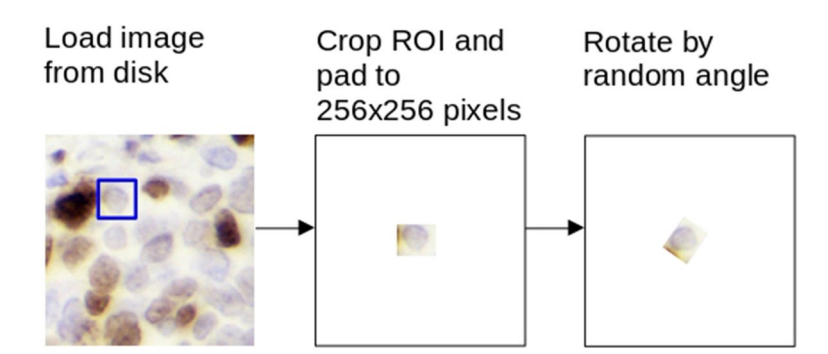

<span id="page-10-0"></span>**Fig. 3** Pipeline for reclassifcation model dataset

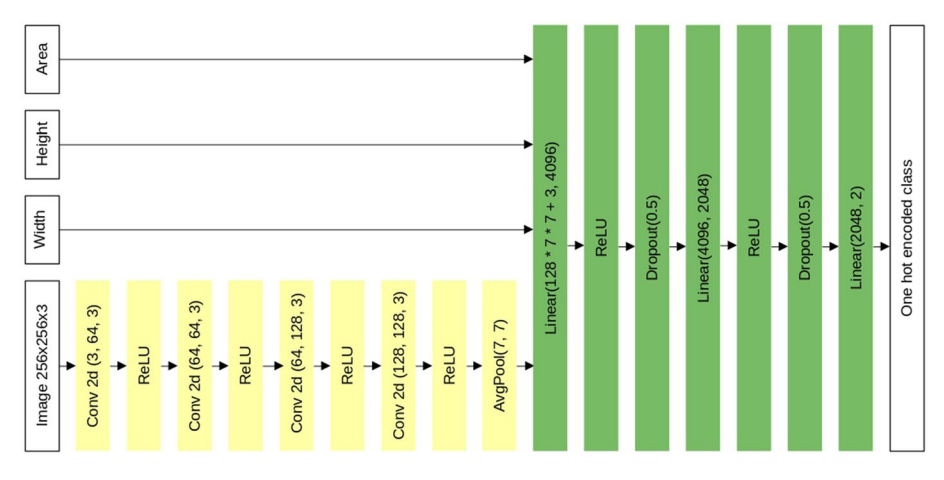

<span id="page-10-1"></span>**Fig. 4** Architecture of reclassifcation network

# **3.3.1 Reclassifcation–binary classifcation**

During model training and validation, lymphocytes were often improperly classifed as Ki-67-negative cells. The main issue is that lymphocytes in the SHIDC-B-Ki-67-subset dataset are underrepresented, and models struggle to distinguish between those two classes. To improve results quality, the post-processing step reclassifying Ki-67 negative detections using a small convolutional neural network was added.

ROI areas of Ki-67-negative cells and lymphocytes were extracted from the SHIDC-B-Ki-67-subset dataset by cropping an image to the cell bounding box and padding it up to the  $256 \times 256$  pixel input image to train the reclassifier model. Lymphocyte samples were cloned to balance the classes in the resulting dataset. It could have posed a threat of overftting on specifc images, so data augmentation in image rotation by random angle was used. All steps are depicted in Fig. [3.](#page-10-0)

Initially, the authors' efforts focused on training ResNet50 or ResNet101 architectures to do this reclassifcation task, but soon it was clear that using deep architecture was an excessive move. Results obtained from training ResNet50 and ResNet101 were of low quality (F1 below 0,85). Finally, the small multimodal convolution architecture shown in Fig. [4](#page-10-1)

was chosen, and as a result, fnally, F1 scores were acceptable (F1 over 0,95). All models where lymphocytes were reclassifed are marked with 'lym-reclass' postfx.

**Algorithm 1** Lymphocyte reclassifcation based on the neighborhood analysis

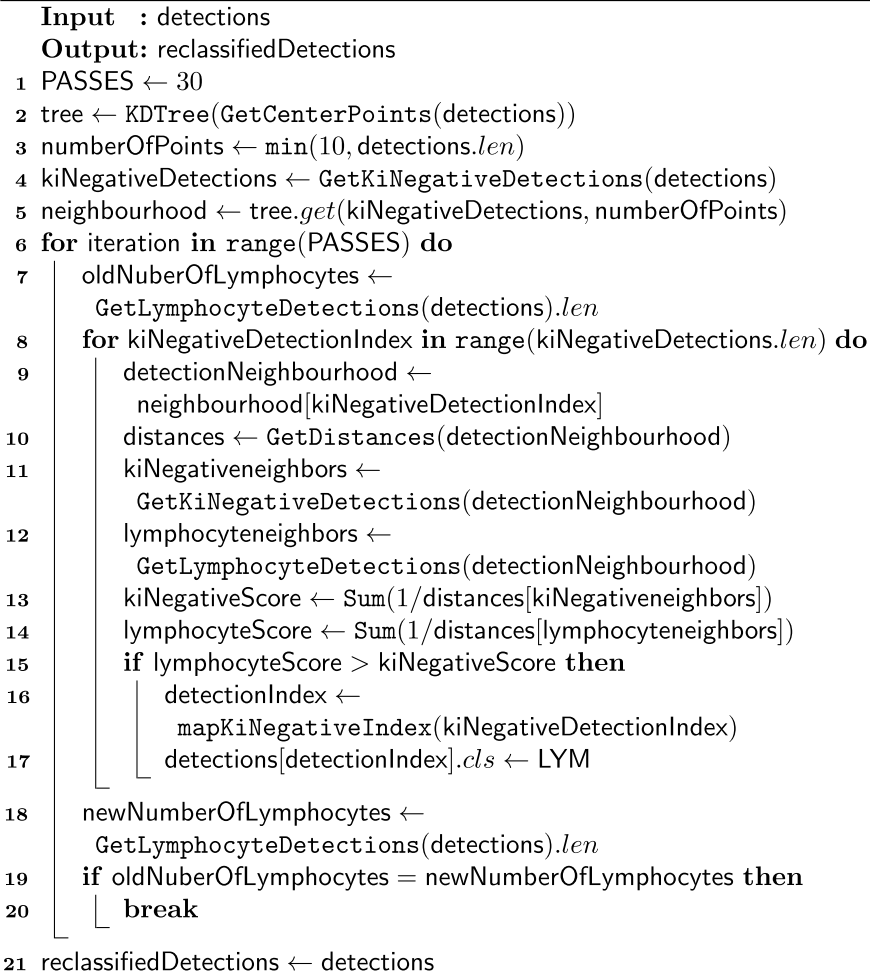

### **3.3.2 Neighborhood analysis**

The second approach adds the neighborhood analysis step just before the ground truth point matching step to improve proper lymphocyte classifcation. The whole procedure, described by Algorithm 1, is to fnd Ki-67 negatives, which are surrounded by lymphocytes with a high probability of improperly classifed lymphocytes, as suggested by an expert. At frst, centers of all detections are calculated (line 2). The points selected for analysis are calculated as the minimum value from the set composed of the number 10,

which is the threshold, and the number of detections to handle cases when the number of detections is below the 10 point threshold. (line 3). Next, detections are fltered to get only Ki-67 negative detections (line 4) and the neighborhood is queried for those detections (line 5).

Next, the algorithm is run multiple times (line 6) to converge to the best solution. In the single algorithm step, Ki-67 negative detections are iterated over (line 8), and for each detection, the neighborhood is defned for it (line 9) as well as the distance between centers of detection, and neighborhood detection is calculated (line 10). For the detection, neighborhood indexes of Ki-67 negative neighbors (line 11) and lymphocyte neighbors (line 12) are calculated that are used to calculate scores for both Ki-67 negative and lymphocyte classes (lines 13,14). The score is calculated as  $\frac{1}{distance\_between\_center}$ . In case of a score of the lymphocyte class is higher than for Ki-67 negative class (line 15), true index of the detection is calculated (line 16) and class is changed to lymphocyte (line 17). After going through all Ki-67 negative detections, it is assessed (line 19) whether the number of lymphocytes changed based on the values calculated at the beginning and the end of the step (lines 7 and 18 respectively). When the number of lymphocytes on the image has stabilized, the algorithm will fnish (line 20). Models where neighborhood analysis was performed are marked with 'neigh' postfx.

#### <span id="page-12-0"></span>**3.4 Experimental procedure**

This section describes in detail all steps of the experimental procedure that is visualized in Fig. [5.](#page-13-0)

#### **3.4.1 Image preprocessing**

The baseline for comparison was a pretrained model PathoNet shared by authors on their GitHub repository. PathoNet detection thresholds as stated in the article's (Negahbani et al. [2021](#page-34-13)) supplementary materials were used. In the case of the pretrained PathoNet model for SHIDC-B-Ki-67, padding and tiling were omitted, as test image sizes are the same as the model's image input size. For the LSOC-Ki-67 dataset, images were padded to ft 1228x1228 pixel tiles with no overlap and tiled. For pretrained PathoNet LSOC-Ki-67 dataset was color corrected, by applying reverse process to white balancing. This means that normally white-balanced images match SHIDC-B-Ki-67 train dataset channel mean values. The resulting point detections, in order to ft the bounding box output of other models, were transformed to 60x60 pixel artifcial bounding boxes with the detection in the center.

For architectures other than PathoNet, test dataset images were padded with white background, white-balanced and split into  $512 \times 512$  pixel tiles with 10% overlap, as in the training transformation pipeline.

Additionally, PathoNet on  $512 \times 512$  pixel tiles from the SHIDC-B-Ki-67-subset dataset was trained. The primary reason for training such a model was to compare the quality of PathoNet architecture when the dataset is substantially reduced and to use it as a common ground between generic models and PathoNet. Such a model is later referenced as 'PathoNet-trained'. Similarly, as in pretrained PathoNet, artifcial bounding box detection was used to match the output of other models.

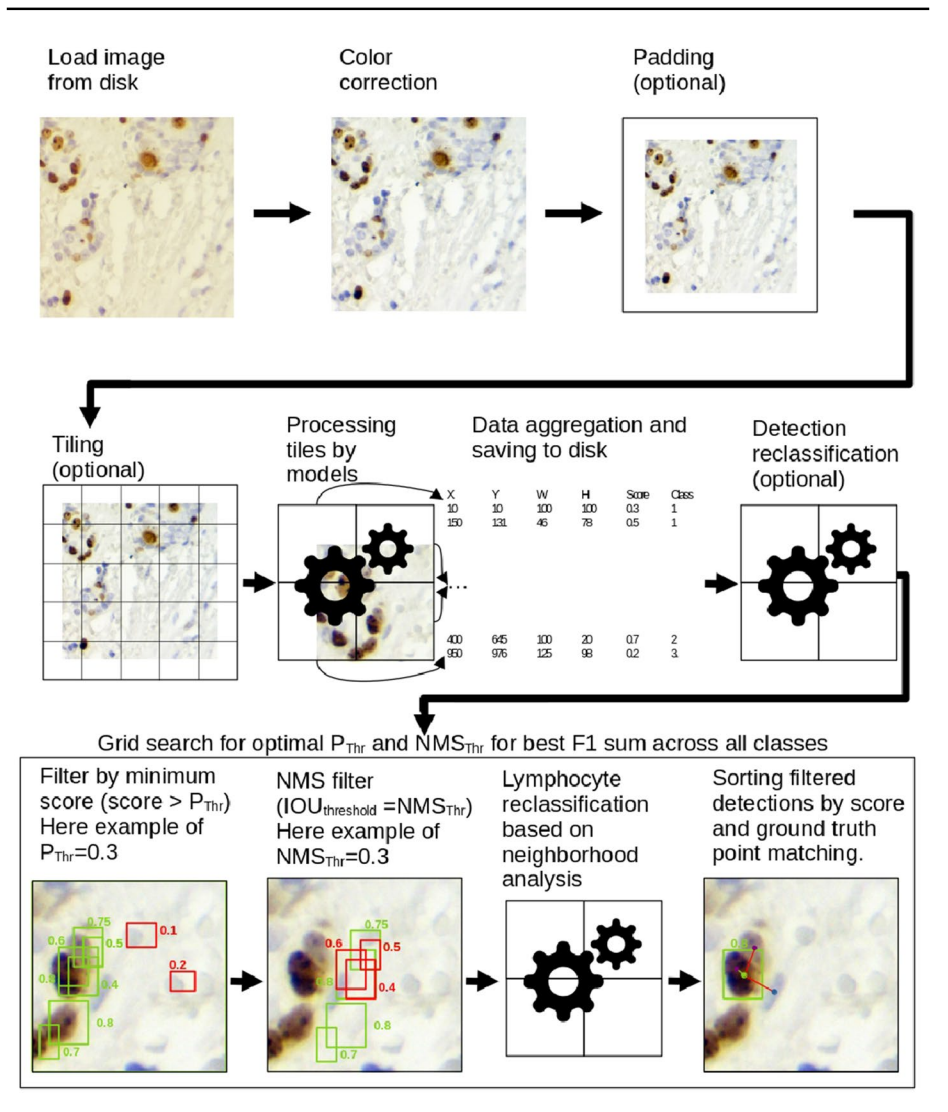

<span id="page-13-0"></span>**Fig. 5** Experimental procedure for both SHIDC-B-Ki-67 and LSOC-Ki-67 datasets. In step "Data aggregation and saving to disk" X, Y are coordinates of the top-left point of the detection; W, and H are the width and height of a detection bounding box, and the score shows how sure models are with the detection and its recognized class

# **3.4.2 Training models**

This study uses implementations provided by library *torchvision* (Paszke et al. [2019](#page-35-16)) developed by PyTorch Contributors, YOLOv4 implementation sourced from Alexey Bochkovskiy GitHub repository, and PathoNet implementation provided by the authors of the PathoNet article. Architectures used in this article were state-of-the-art for generic object detection or segmentation and used as a base for further developments in the feld. Such fexibility is perfect for medical image analysis, as the variety in the color of the background feld could potentially result in lower detection quality. Training started by using transfer learning out of the models pretrained on the COCO dataset, and later training was conducted on the SHIDC-B-Ki-67-subset training set. Early stopping was used for PyTorch models based on the value of mAP to avoid overftting models to data. The value of mAP was calculated on the SHIDC-B-Ki-67-subset validation set. From this step on, SHIDC-B-Ki-67-subset is no longer used, and only test datasets: SHIDC-B-Ki-67 and LSOC-Ki-67 will be used.

**Hyperparameters** The main goal was to show the fexibility of generic models, and as so, the experiment hyperparameter policy uses default implementation values from *lightning\_bolts* library. For generic models implemented in Pytorch, the default learning rate value of 0.0001 and SGD (Robbins and Monro [1951\)](#page-35-17) optimizer with a momentum of 0.9 and weight decay of 0.005 were chosen as in default implementations in *lightning\_bolts*. For YOLOv4 architecture, we made the appropriate adjustments to the default confguration to accommodate the change in the number of classes. The learning rate (0.001) and SGD parameters (momentum: 0.949, decay: 0.0005) were kept as default. For PathoNet, the selected optimizer was Adam (Kingma and Ba [2017\)](#page-34-22), and thresholds were adjusted to [60, 55, 40] as indicated in Appendix A to the PathoNet Article (Negahbani et al. [2021](#page-34-13)). Table [1](#page-15-0) summarizes the values of the assumed hyperparameters for all models.

#### **3.4.3 Result extraction**

The procedure shown in Fig. [5](#page-13-0) was used to produce experimental results for all models. First, all steps are performed—loading, color correction, padding, and tiling. The models then process the resulting images, and the detections are aggregated and grouped by the input image. Detections are in the form of confdence score and detected class as well as bounding box described as coordinates of the upper-left point  $(X, Y)$  on the image) and width and height (W and H, respectively).

#### **3.4.4 Result post‑processing and lymphocyte reclassifcation**

Before the fnal step, it is applied one more post-processing step—detection reclassifcation. This step is only used for PyTorch models and YOLO as those models have correct information about detection bounding boxes. In the case of PathoNet, bounding boxes are generated artifcially. During this step, the previously mentioned lymphocyte classifer is used and only detections of Ki-67-negative cells are processed again, so class labels are adjusted.

As a fnal step for all architectures, we performed a grid search on SHIDC-B-Ki-67 train dataset for the best F1 score over post-processing parameters:  $P_{Thr}$  for minimum score filtering and  $IOU_{Thr}$  for NMS. Selected post-processing parameters  $P_{Thr}$  and  $IOU_{Thr}$  will be utilized for post-processing on SHIDC-B-Ki-67-test, SHIDC-B-Ki-67-supertest and LSOC-Ki-67 datasets. The reasoning behind performing grid search is that each architecture assigns unique confdence values, and models use diferent strategies to draw bounding boxes. Therefore, no universal post-processing parameters can be chosen. Parameter  $P_{Thr}$  was searched in range 0.0 to 0.9 with step 0.1, and  $IOU_{Thr}$  was searched in range 0.1–1.0 with step 0.1. and the whole parameters space was checked to fnd the best set of parameters.  $P_{Thr}$  is a parameter of the minimum detection score threshold, and during minimum score filtering, all detections that model scored below  $P_{Thr}$  are filtered out. This way, detections that are most probably false positives are removed.  $IOU_{Thr}$  is the parameter of the NMS algorithm that indicates the minimum IOU value of two boxes to be considered

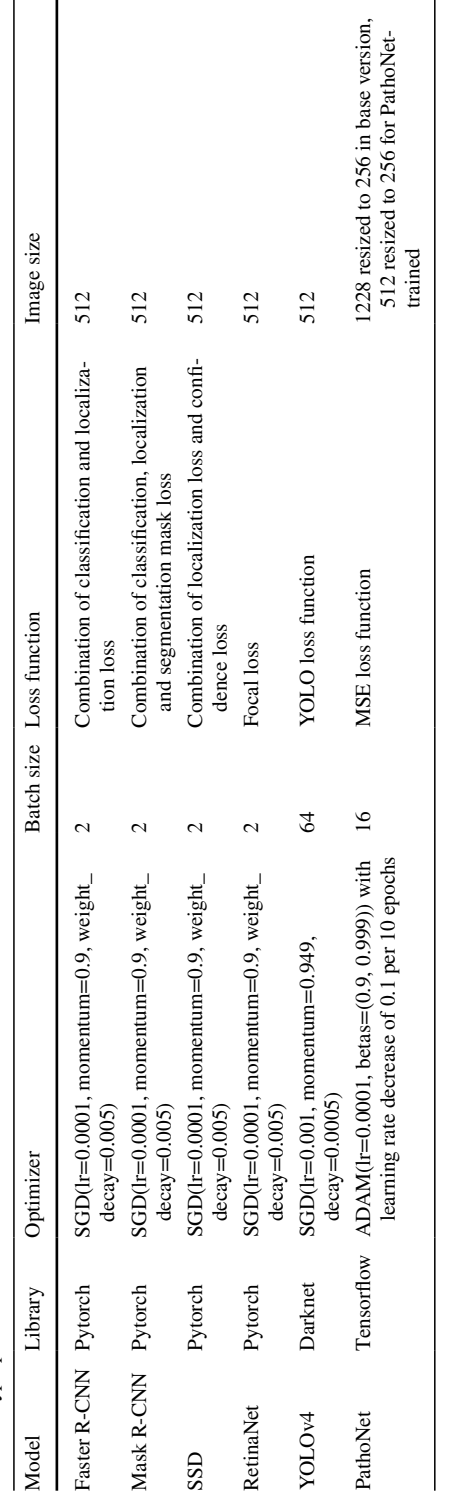

<span id="page-15-0"></span>Table 1 Hyperparameter values for all models **Table 1** Hyperparameter values for all models for the detection of the same object. With this parameter, NMS identifes groups of detections covering the same object (based on the IOU value and  $IOU_{Thr}$ ) and keeps only the detection with the best score.

After fltering out low-quality detections, an additional step of lymphocyte reclassifcation is performed to fnd Ki-67 negative detections surrounded by the lymphocytes. This simple neighborhood analysis improves the pipeline's ability to work with images containing lymphocyte clusters and correctly classify them.

The post-processing pipeline for an image consists of:

- 1. Filtering by the minimum score—detection score must be over the  $P_{Thr}$ .
- 2. NMS filter with IOU threshold equal to  $IOU_{Thr}$
- 3. Lymphocyte reclassifcation based on neighborhood analysis
- 4. Sorting fltered detections by score and detection to ground truth point match.

The last step of detection to ground truth match was performed by following algorithm Algorithm 2.

**Algorithm 2** Matching detections with ground truth points

```
Input : detections, ground Truth Points
   Output: detectionToGroundTruthPointsMatch
 1 sortedDetections \leftarrow SortByScore(detections)
 2 tree \leftarrow KDTree(groundTruthPoints)
 s results \leftarrow List()
 4 usedGroundTruthPoints \leftarrow Set()
 5 numberOfPoints \leftarrow Min(3, groundTruthPoints.len)
 6 for detection in sortedDetections do
       detectionCenterPoint \leftarrow GetCenterPoint (detection)topGroundTruthPoints \leftarrow\mathbf{R}tree.get(detectionCenterPoint, numberOfPoints)
       topNotUsedGroundTruthPoints <
 \mathbf{Q}(topGroundTruthPoints - usedGroundTruthPoints)
       for ground Truth Point in topNotUsed Ground Truth Points do
10if IsPointInsideDetection(groundTruthPoint, detection) then
11usedGroundTruthPoints \leftarrow12usedGroundTruthPoints + {groundTruthPoint}
               results \leftarrow results + [(detection.cls, ground Truth Point.cls)]
13
               break
14results \leftarrow results + [(detection.cls, 0)]
15
16 pointsLeft \leftarrow (ground Truth Points – used Ground Truth Points)
17 for groundTruthPoint in groundTruthPoints do
    | results \leftarrow results + [(0, \text{groundTruthPoint}.cls)]18
19 detection ToGround Truth Points Match \leftarrow results
```
As depicted in Algorithm 2, at the beginning detections are sorted by score (line 1) and the k-d tree (Bentley [1975\)](#page-33-6) is constructed from ground truth points to quickly fnd nearest neighbors (line 2). Then empty containers for results (line 3) and used points (line 4) are prepared. The number of selected points is calculated as the minimum number out of 3 and the number of ground truth points to handle cases when the number of ground truth points is low (line 5). Then for each detection, a center point is found (line 6) and fnd the closest *pointNb* neighbors to this center point (line 8). Neighboring points (dots) are fltered at frst by checking whether they were already used (line 9) and if the point is inside the detection bounding box (line 11). Then, if any point is left, it is marked as used (line 12) and the match of detection class and point class is added to the results (line 13); otherwise it is assigned the detection class of the 'background' class (line 15). After setting the detections to ground truth annotations, the reminding ground truth points set is constructed (line 16) and classifed as detected with class 'background' (lines 17–18). Such a way of handling not detected points and false detections allows us to use already implemented metrics from the *sklearn*(Pedregosa et al. [2011](#page-35-18)) module.

#### **3.4.5 Metrics**

The proliferation index is calculated for each test image. The quality assessment of model predictions is based on the  $R^2$ , MSE, and MAE values. As the quality of bounding boxes is irrelevant, the standard object detection metric—mean average precision—is unsuitable here. Therefore, four classification metrics (accuracy, precision, recall, and F1) were calculated based on the following values:

- True Positive (TP) is the number of correct positive predictions,
- False Positives (FP) is the number of incorrect positive predictions,
- False Negatives (FN) is the number of incorrect negative predictions,
- True Negatives (TN) is the number of correct negative predictions.

These four metrics applied in the experimental part are the following: *Accuracy* (Eq. [2](#page-17-0)) allows calculating rate of true class detections to all detections.

$$
Accuracy = \frac{TP + TN}{TP + TN + FP + FN}
$$
 (2)

*Precision* (Eq. [3\)](#page-17-1) gives the proportion of true detection of a specific class to all these class detections. Precision is benefcial to getting information about the percentage of relevant objects among all class detections.

<span id="page-17-1"></span><span id="page-17-0"></span>
$$
Precision = \frac{TP}{TP + FP}
$$
\n(3)

*Recall* (Eq. [4\)](#page-17-2) depicting percentage of relevant objects of certain class detected by the model.

<span id="page-17-2"></span>
$$
Recall = \frac{TP}{TP + FN}
$$
\n<sup>(4)</sup>

*F1* (Eq. [5\)](#page-18-0) is a harmonic mean of precision. F1 metric is reacting stronger to changes in each of the components. A high F1 score is only possible when precision and recall are high, making it a universal metric.

<span id="page-18-1"></span><span id="page-18-0"></span>
$$
F1 = 2 \cdot \frac{\text{Precision} \cdot \text{Recall}}{\text{Precision} + \text{Recall}} \tag{5}
$$

Additionally, model are compared with manual annotations by the expert using regression metrics:  $R^2$  (Eq. [6\)](#page-18-1), Mean Squared Error (Eq. [7\)](#page-18-2), and Mean Absolute Error (Eq. [8](#page-18-3)) metrics.

$$
R^{2} = \frac{n(\sum_{i=0}^{n} y_{i}\hat{y}_{i}) - (\sum_{i=0}^{n} y_{i})(\sum_{i=0}^{n} \hat{y}_{i})}{\sqrt{(n \sum_{i=0}^{n} y_{i}^{2} - (\sum_{i=0}^{n} y_{i})^{2})(n \sum_{i=0}^{n} \hat{y}_{i}^{2} - (\sum_{i=0}^{n} \hat{y}_{i})^{2})}}
$$
(6)

In those metrics,  $y_i$  equals to real proliferation index for  $i$  image calculated based on ground truth annotations, and  $\hat{y}_i$ , on the other hand, is a value of proliferation index calculated based on the model detections.  $R^2$  is a percentage of data variance described by a model. It is one of the best statistical metrics for describing a model, but it must be accompanied by some metric describing residual error due to its limitations.

*Mean Square Error* is an excellent metric, strongly reacting to the outlier errors, consisting of the arithmetic mean of squared errors between observation and predicted value.

<span id="page-18-2"></span>
$$
MSE = \frac{1}{n} \sum_{i=0}^{n} (y_i - \hat{y}_i)^2
$$
 (7)

*Mean Absolute Error* is a metric better representing the value of error as the unit of measurement and is not squared. Therefore, calculating the simple arithmetic mean of the absolute error value between observations and the predicted value allows for a better understanding of how severe the model error is. The metrics were calculated using a widely used *sklearn.metrics* module to limit possible implementation errors.

<span id="page-18-3"></span>
$$
MAE = \frac{1}{n} \sum_{i=0}^{n} ||y_i - \hat{y_i}||
$$
 (8)

# **4 Results**

This section will describe the model evaluation results on both the SHIDC-B-Ki-67 test dataset and the LSOC-Ki-67 dataset. All experiments were conducted in a single computing environment: Ubuntu 22.04, CPU AMD Ryzen 9 5900X, GPU Nvidia RTX3080 Ti. To provide reproducibility, the *DVC* (Kuprieiev et al. [2023](#page-34-23)) pipeline was prepared, and each step, depending on a random value, was fxed on the selected seed.

### **4.1 Experiment 1: assessment of the models based on SHIDC‑B‑Ki‑67 testing dataset**

The frst experiment tests the quality of models on PathoNet's test dataset SHIDC-B-Ki-67. Results of the evaluation are presented in Table [2.](#page-21-0) Ki67- and Ki67+ labels in Table [2](#page-21-0) correspond with Ki-67-negative and Ki-67-positive classes, for which the metric is calculated. For Faster R-CNN, RetinaNet, and Mask R-CNN, ResNet (He et al. [2015](#page-34-7)) backbone was used, and for SSD, VGG (Simonyan and Zisserman [2014](#page-35-19)) was used. The number next to the backbone name indicates the number of convolutional layers used in that backbone variant. YOLOv4 is using CSPDarkNet53 (Wang et al. [2019\)](#page-35-14) backbone, known to be rather specifc for YOLO architecture. PathoNet, on the other hand, utilizes U-Net architecture (Ronneberger et al. [2015b](#page-35-15)).

The results of experiments on SHIDC-B-Ki-67, visualized in Table [2](#page-21-0) show that models using some generic architecture for object detection or instance segmentation are slightly inferior compared to the state-of-the-art model PathoNet. SSD architecture is not the best choice for this task, based on classifcation metrics like Precision and F1. Other network architectures are lagging a little bit behind, but still with excellent results of F1 metric and  $R<sup>2</sup>$  values. RetinaNet and YOLO are third-best in the case of classification quality (Precision, Recall, and F1 taken into account), surpassed by Mask R-CNN and Faster R-CNN, and, of course, PathoNet. There are, unfortunately, cases where some of the errors depicted in Fig. [6](#page-20-0)a prove that models can still be improved. But looking at the quality of PathoNettrained results of generic models are even more impressive.

The SHIDC-B-Ki-67-supertest dataset was used to estimate the signifcance of the missing annotation error. Results from Table [3](#page-23-0) show that the models' performance is reduced, primarily due to a signifcant decrease in Ki-67 positive cells' detection quality. In most cases, it is caused by additional expert annotations of Ki-67 positive cells in groups and cells that are not that saturated and contrasting with the background. Generic models were unafected, as the white balancing preprocessing step helped increase the contrast between background and low-saturated cells. More commonly used models detect more cells in cell groups; therefore, new cell annotations inside the groups are not infuencing the result that much. Because the SHIDC-B-Ki-67-supertest dataset is relatively small, it has to be considered whether additional annotations would be signifcant given the whole SHIDC-B-Ki-67-test. Nonetheless, this dataset allows for understanding and fnding weak points of models and the training process. It is also clearly visible that additional post-processing is causing decrease in detection quality for all the architectures.

#### **4.2 Experiment 2: assessment of the models based on LSOC‑Ki‑67 dataset**

Results of running the experiments on the LSOC-Ki-67 dataset, visualized in Table [4](#page-25-0) in the same fashion as in Experiment 1 identify Faster R-CNN as a possible architecture for proliferation index calculation. All 3 models achieve high F1 scores for both Ki-67-positive and Ki-67-negative cells. RetinaNet and Mask R-CNN architectures struggle with correct Ki-67-negative cell detections, while SSD and YOLOv4 models are having real issues with Ki-67-negative cell detection. YOLO architecture severely overestimates the number of cells, as can be seen on Table [5](#page-27-0) classification metrics. PathoNet-trained is still lagging behind generic models, but on the other hand,

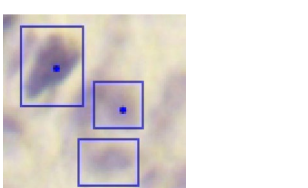

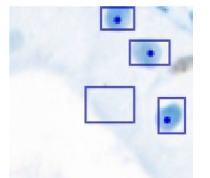

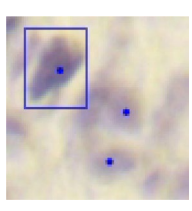

(a) False positive due to (b) False positive due to (c) False negative due missing annotation invalid detection on back-missing detection ground

<span id="page-20-0"></span>**Fig. 6** Bounding boxes with false-positive and false-negative cases. Dots of various colors represent the ground truth annotations, and boxes represent the model prediction. Red dots and boxes depict the Ki-67-positive class; similarly, the blue color is used for the Ki-67-negative class. All images are example results of Faster R-CNN ResNet50 and examples for Fig. [6](#page-20-0)a and c are from SHIDC-B-Ki-67 test dataset and Fig. [6b](#page-20-0) is taken from LSOC-Ki-67 dataset

PathoNet trained on the full SHIDC-B-Ki-67 train dataset is achieving results comparable with inferior common models. For this step, post-processing in the form of lymphocyte reclassifcation is giving inconclusive improvements in detection quality. Neighborhood analysis algorithm is providing negative efect on detection quality.

### **4.3 Model errors overview**

All the networks based on ResNet50 are rather basic solutions to the cell counting problem. Networks work well with ideally visible cells and little cell groups but, on the other hand, are not very reliable in case of false positives: empty spaces (e.g., blood vessels or artifacts) are often detected as Ki-67-negative cells. Networks based on ResNet101 are often better at handling basic problems, but they, unfortunately, developed an issue of skipping detections in cell groups. Otherwise, this backbone performs well, e.g., for the Mask R-CNN+ResNet101 model. ResNet152 is the biggest and better backbone for networks. It is better at splitting and detecting cell groups and an overall number of detections. The problem with not annotated cells did not skew the results of the models used in detections. Due to the simpler network, Faster R-CNN worked well with SHIDC-B-Ki-67-test and LSOC-Ki-67. Overall, Mask R-CNN with bigger backbones performed well in detecting cells on the images from the same laboratory as for training images. It is mainly the cause of much better behavior in splitting up of cell groups and the skipping of empty space and colored artifacts. RetinaNet, regardless of the backbone, is an excellent network for images with multiple cell crowds. The network worked relatively well and split cell groups into individual cells. One downside of such an approach was the reported several false positive cells, many of which were not correctly annotated. SSD with VGG16/19 backbone is struggling with detecting cells blended into the background, but even worse, obvious cells. We observed a lot of false negatives due to the fact many cells were just ignored. YOLOv4 was performing great with large cell's detection and failed on smaller ones. Unfortunately, the network is using much bigger windows than the SSD or RetinaNet therefore, it requires diferent network anchors size. PathoNet-trained could not perform even the basic task of detecting ideally visible

<span id="page-21-0"></span>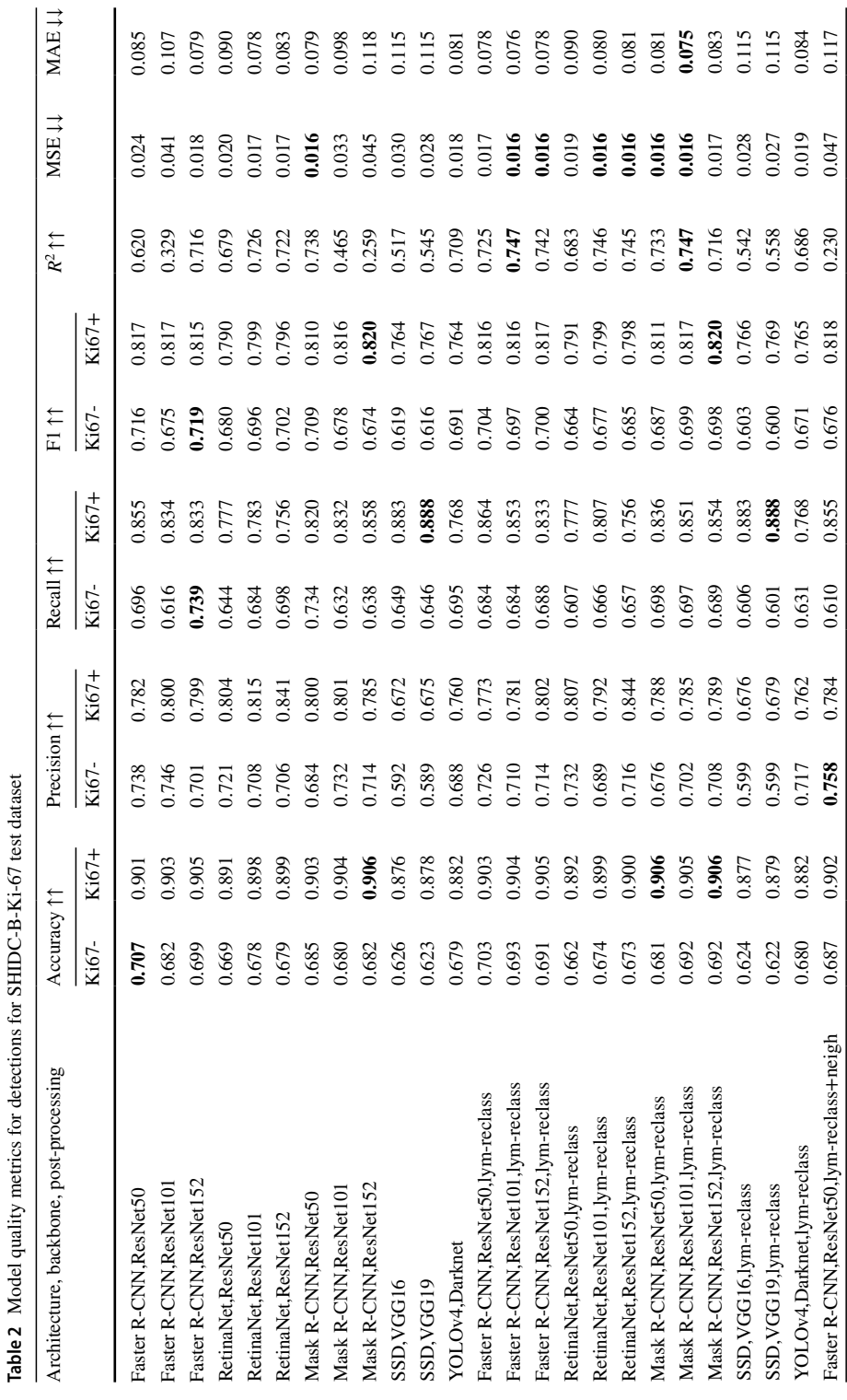

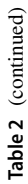

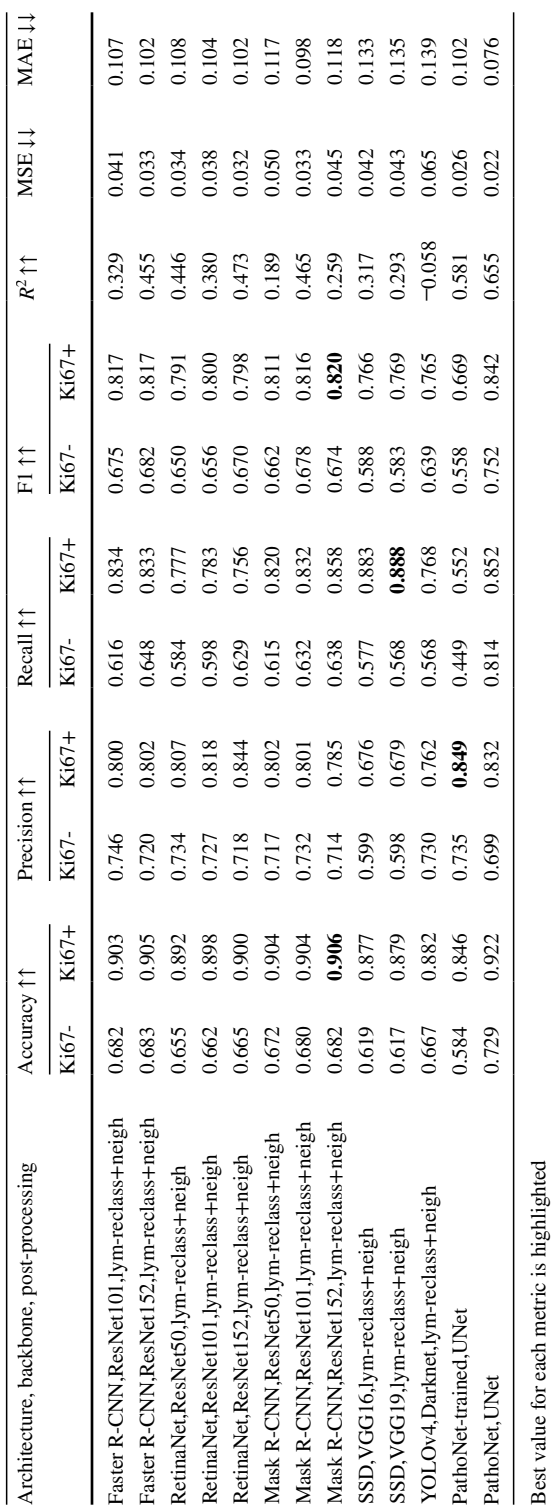

<span id="page-23-0"></span>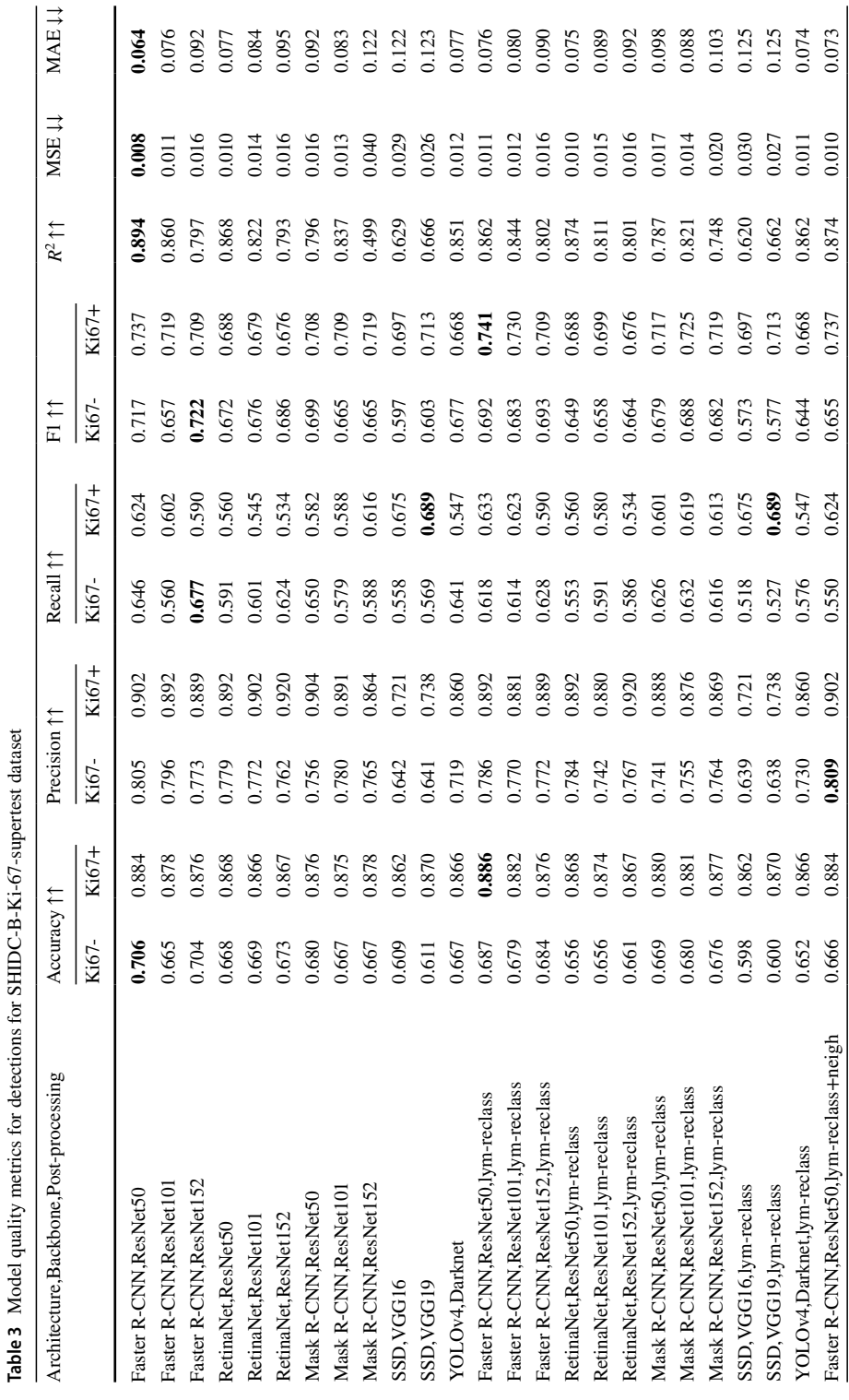

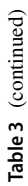

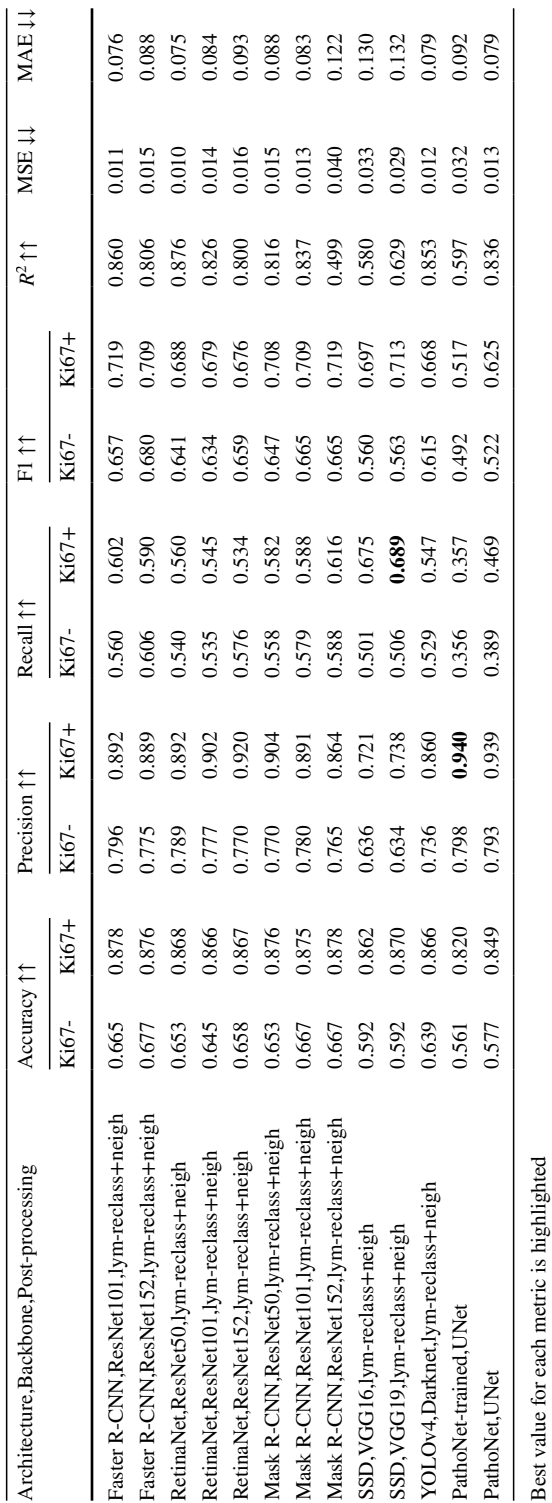

<span id="page-25-0"></span>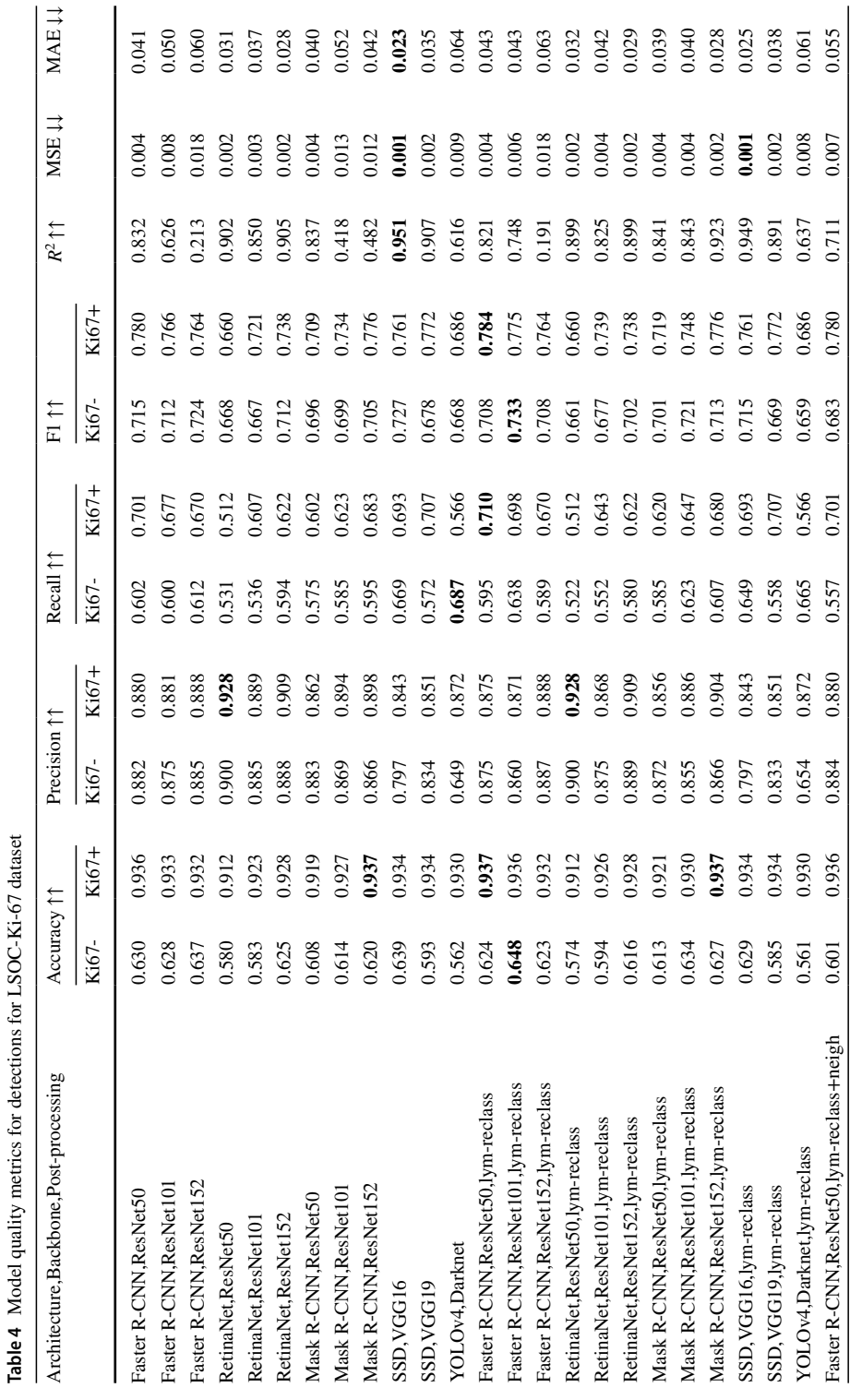

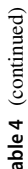

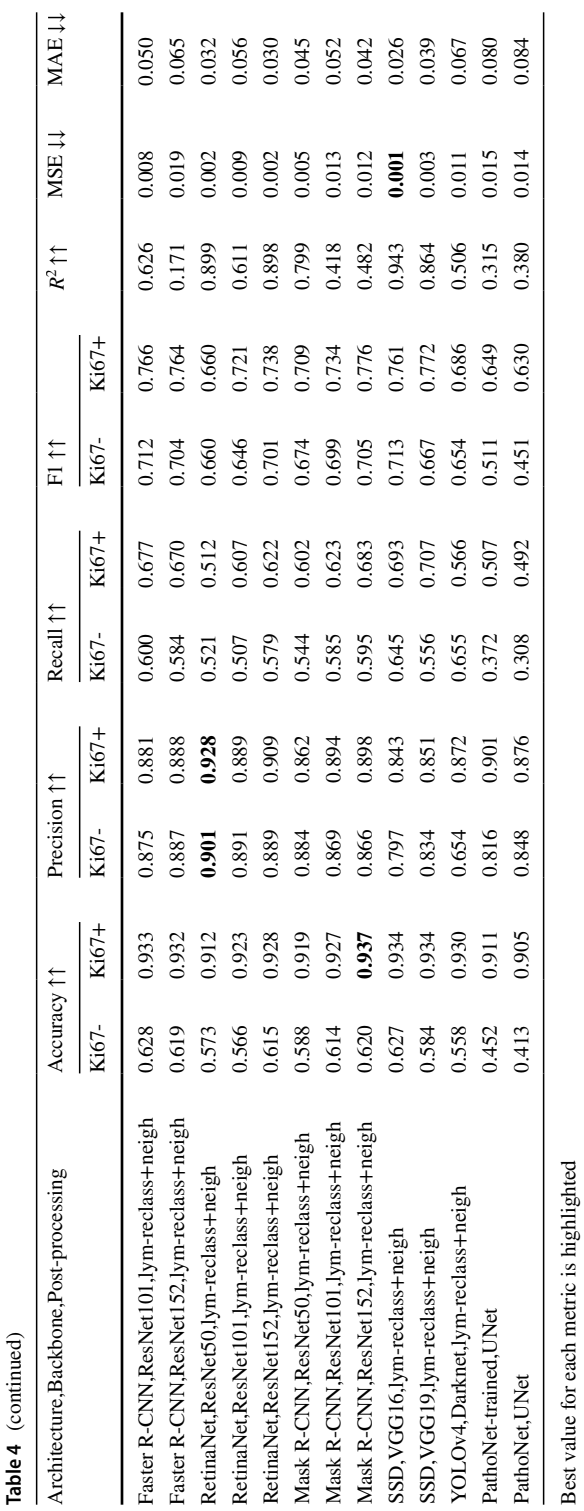

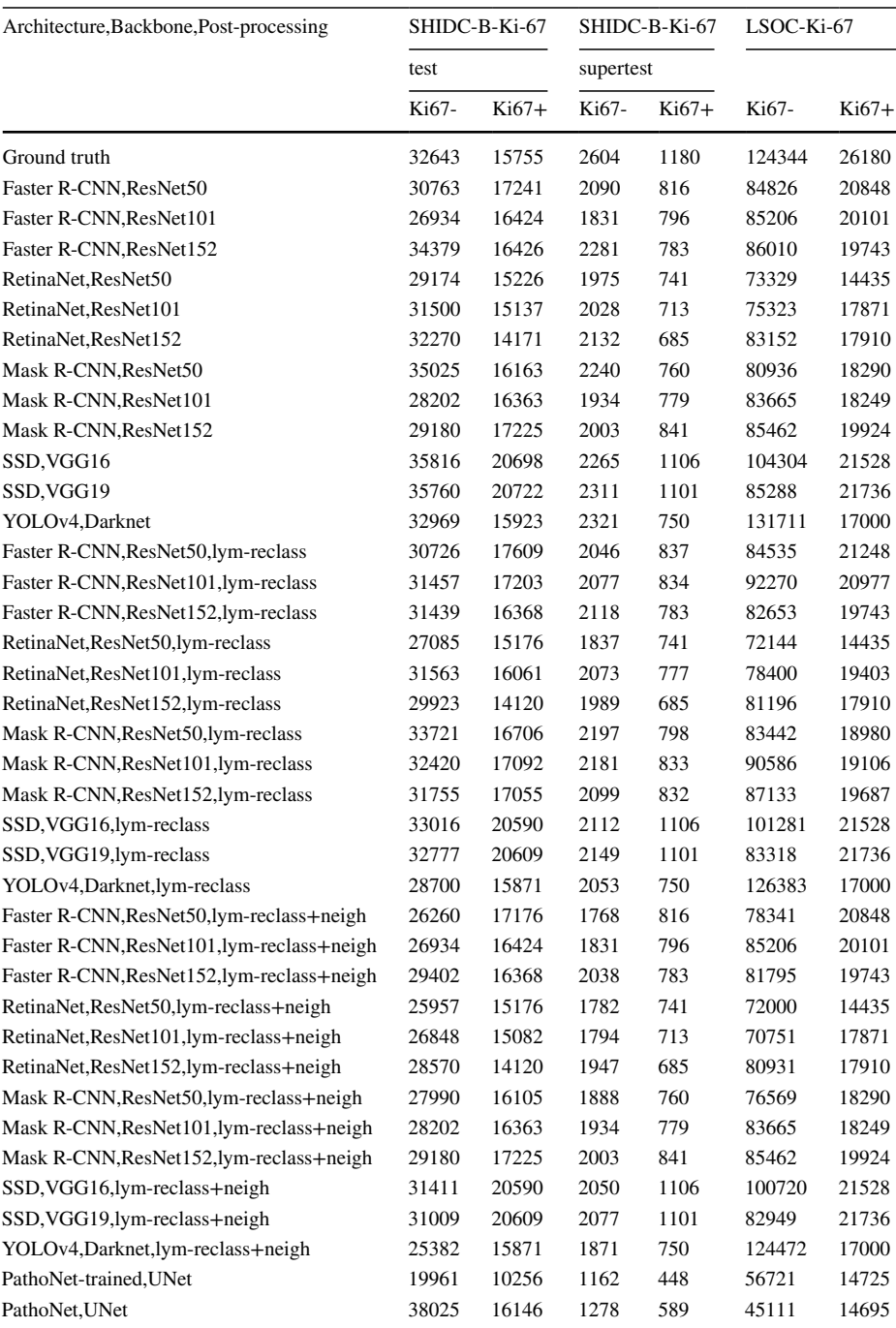

<span id="page-27-0"></span>**Table 5** Cell counts reported for models for each of the testing datasets compared with ground truth annotations

cells. We observed results flled with false negative detections due not improper detection. Base PathoNet was unbeatable on the test set from SHIDC-B-Ki-67. However, the LSOC-Ki-67 test set caused many false negatives, as many cell groups were calculated as single cells. Overall, PathoNet was not handling the change in the dataset well, as the number of errors reported increased dramatically.

#### **4.4 Side‑by‑side comparison**

In this section, models are compared with each other in the context of all experiments.

Figure [7](#page-29-0) is a box and whiskers plot visualizing the distributions of the variables. The plot for single variables consists of the interquartile range (IQR) box containing the second and third quartiles of the distribution. In this range, 50% of the observations are located. The IQR box also includes the line indicating the position of the median value, which is the middle value of the observations. The position of the median line in the IQR box signifes whether the distribution is left or right-skewed. Whiskers show the range of the frst and fourth quartiles, visualizing the spread of the values on the axis. Finally, on the plot, there are also outliers indicated using diamonds - observations outside the (*Q*1 − 1.5 ∗ *IQR*; *Q*3 + 1.5 ∗ *IQR*) range.

Data for Fig. [7](#page-29-0) is the weighted F1 score computed as a weighted mean of F1 scores per class on a single image. This is a diferent approach from the results tables (Tables [2](#page-21-0), [3,](#page-23-0) and [4](#page-25-0)), as F1 is calculated for each of the classes and based on values from all images. Therefore, this approach allows us to better visualize the model's performance as it indicates possible outlying images. Moreover, such information allows us to plot the distribution and range of the resulting F1 values.

Based on Fig. [7](#page-29-0) it can be concluded that PathoNet-trained, YOLOv4, and SSD-based models are underperforming compared with Faster R-CNN, RetinaNet, Mask R-CNN architectures and PathoNet trained on full SHIDC-B-Ki-67 train dataset as signifed by the distributions. All 3 generic architectures left (Faster R-CNN, RetinaNet, and Mask R-CNN) are close to the PathoNet comparing the distributions for SHIDC-B-Ki-67 and even closer on the SHIDC-B-Ki-67 superset. For LSOC-Ki-67, the plot indicates the superiority of generic architectures over task-specifc PathoNet architecture. Moreover, Faster R-CNN seems to achieve better IQR range width and Q1-Q4 width results over RetinaNet and Mask R-CNN.

### **5 Discussion**

The primary goal of the research, which was to test whether specialized methods for counting Ki-67 stained cells are signifcantly better than generic models without hyperparameter tuning and pretrained on a task diferent from cell detection, was achieved. By analyzing the results and taking a solid look into the PathoNet-trained, it can be presumed that generic models with the training set of the size of a complete training set of PathoNet could even outperform Patho-Net in the task. It is worth underlying that a very efective algorithmic pipeline was developed and by combining object detection/instance segmentation models with another classifer and unsupervised method for additional reclassifcation steps based on the neighboring cells results are greatly improved.

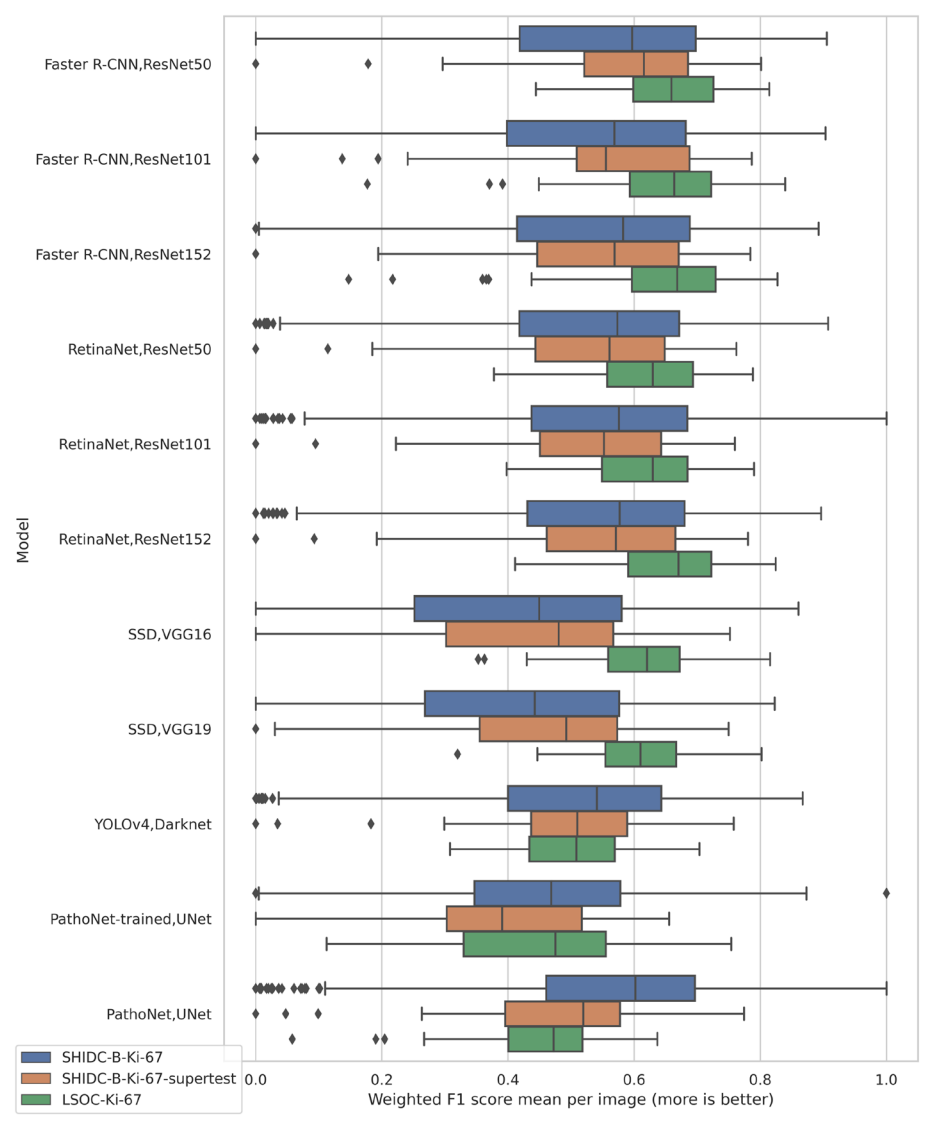

(a) Weighted F1 without postprocessing

<span id="page-29-0"></span>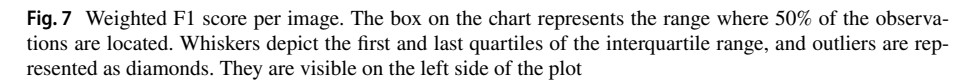

The main beneft of using other architectures than those relying on U-Net is a better model selection depending on the model use case. With its lightning speed of detection, YOLO architecture could be used for real-time cell detection and fast proliferation index estimation during tissue scanning. Mask R-CNN, with its rather unique output of object mask, could be used

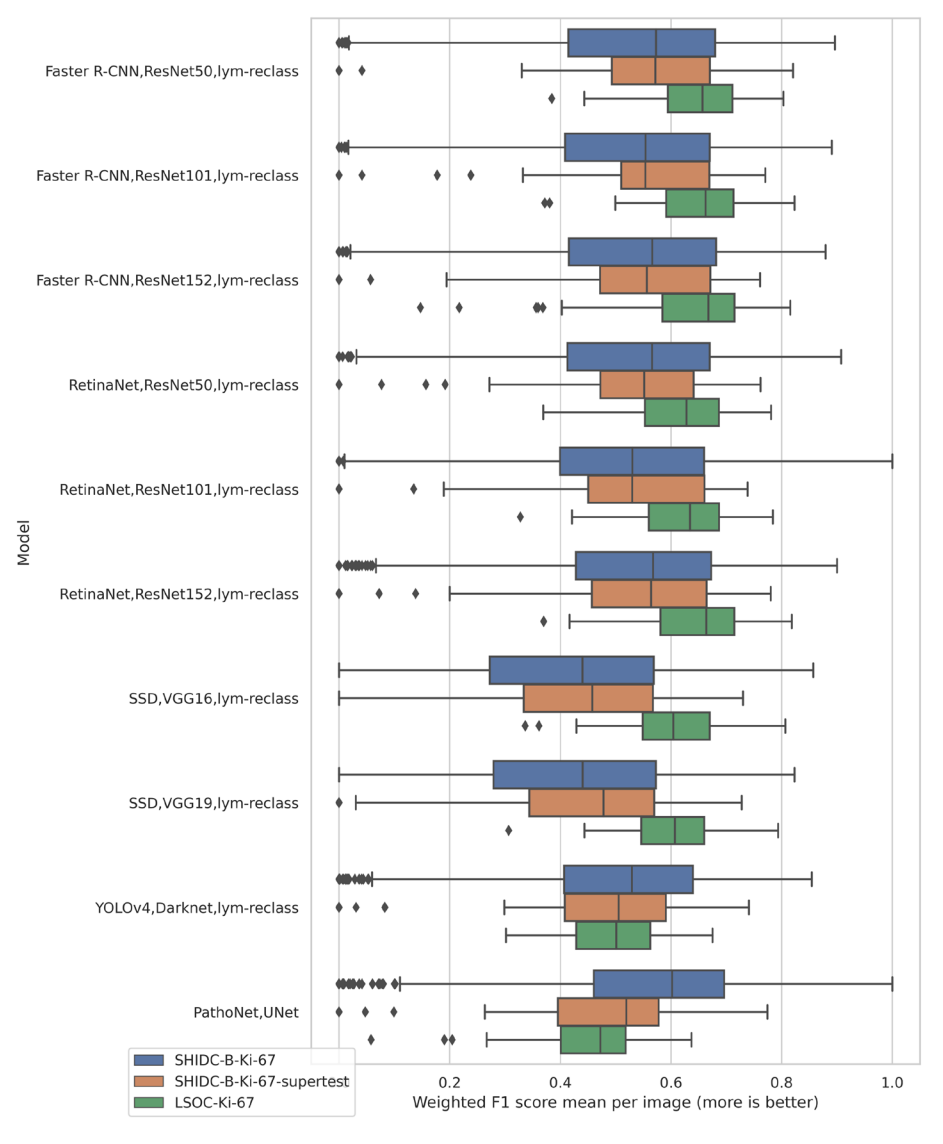

(b) Weighted F1 with lymphocyte reclassification postprocessing

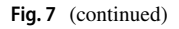

to clearly show the margins of the cell to the pathology doctor. Faster R-CNN and RetinaNet could be used as object detection models in automatic proliferation index calculators.

What is more, it is observed that in complex cases like, e.g., a cluster of cells, generic models are handling the input better, giving clear margins between the object in contrast to the PathoNet that is relaying on U-Net convolutional neural network.

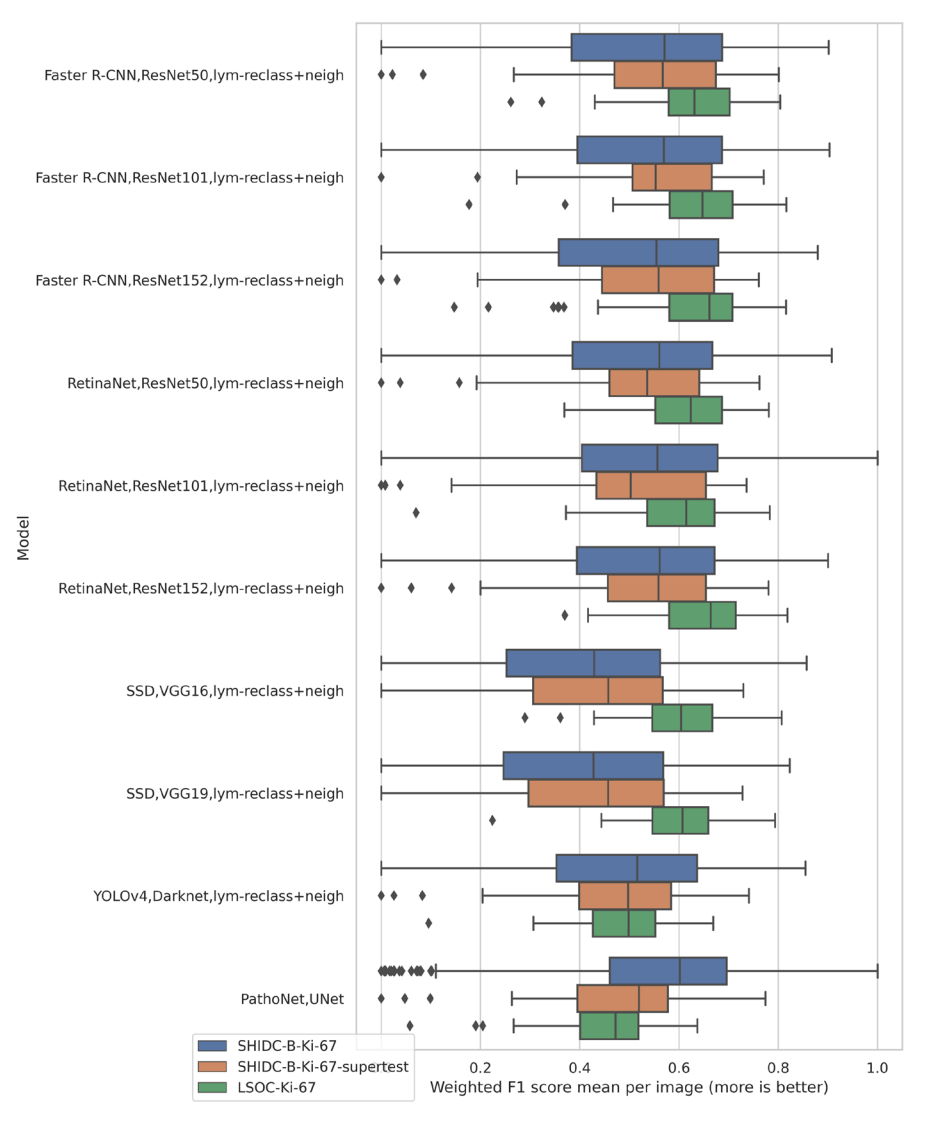

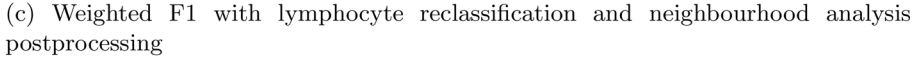

#### **Fig. 7** (continued)

On the other hand, models unfortunately were unable to be fully utilized on a separate dataset. Despite preprocessing the input data to minimize the efects of color variation, and postprocessing to counter class imbalance in the training set, the results are far from perfect. One explanation could be a too big diference in the histograms of images in both datasets. The SHIDC-B-Ki-67 dataset is colored yellow, and even with white balancing, the color distribution is diferent from the LSOC-Ki-67. Other factors that could have impacted the experiment are blurry training images and class imbalance in the training dataset compared to the test dataset.

Moreover, it is identifed that comparing models based on the calculated proliferation index from its detections is not a real possibility. As seen in examples of YOLOv4 or PathoNettrained  $R^2$ , MSE and MAE metrics could be showing great regression results despite low-quality detection metrics. It might be caused by simply keeping the same ratio of class detections; therefore, if a model is not performing well enough in detecting both classes, the proliferation index will remain the same. Thus, in the work, the results of  $R^2$ , MAE, and MSE metrics were not analyzed as those metrics could be misleading.

During the research, two signifcant factors afecting model performance were detected. The frst one is the number of lymphocytes on the images. As LSOC-Ki-67 had not selected hot spots, the balance of lymphocytes to Ki-67-negative cells was diferent from the SHIDC-B-Ki-67-subset train dataset or even the SHIDC-B-Ki-67-train dataset. With the novel approach to pre-and post-processing of data, this factor impact can be reduced signifcantly. Such actions give the option to use pipelines without the need to mask the pROI. Another critical component was scaling datasets to training dataset resolution. The process of adjusting scales was very cumbersome and required an expert to calibrate images accordingly based on cues from the specifc cells (lymphocytes, erythrocytes).

Most impediments in the research could be tracked to the training data—the quality of data, the quality of annotations, and the number of annotated samples. Authors look forward to the new generative neural network research, allowing artifcially balanced datasets with highquality image output and automated annotation generation. Such a solution with the method presented in a paper could be a key to training generic architectures, resulting in overall higher metrics.

### **6 Conclusion**

This paper presents that the results of generic object detection and instance segmentation models are comparable to those of the cell detection dedicated model. Using pre- and post-processing steps, those models could match the dedicated model's results despite a reduced train dataset and even outperform PathoNet on a custom dataset sourced from an unrelated laboratory—LSOC-Ki-67. Moreover, although there are signifcant diferences between the two datasets, the novel cell detection pipeline allowing for using the models on such diferent datasets was developed, showing the signifcance of pre- and post-processing in computer vision tasks.

Furthermore, by adding post-processing steps, an original approach to the lymphocyte classifcation problem is proposed. It applies a deep learning solution and a classical one to solve it. The deep learning solution is based on a multimodal convolutional neural network, and the classical one uses neighborhood analysis. The performance of lymphocyte reclassifcation was not signifcant, and neighborhood analysis method was causing a drop in quality.

The performed experiments show that generic object detection and image segmentation architectures, even without hyperparameter optimization, are achieving similar results or even outperforming dedicated architectures. Moreover, depending on the pathologist's needs and tasks, generic object detection and image segmentation architectures allow full pipeline utilization and achieve high-quality results.

In future works, it is planned to utilize image generation to balance datasets and extend train and test datasets with data from multiple independent laboratories. The primary purpose of those works is to improve source material quality on which models can train. Furthermore, the use of more advanced image normalization algorithms to handle better image data of various characteristics is considered.

The datasets generated during and/or analyzed during the current study are available from the corresponding author upon reasonable request. Source code is available at [https://github.com/MichalKarol/do\\_we\\_need\\_dedicated\\_models](https://github.com/MichalKarol/do_we_need_dedicated_models) on MIT license.

**Acknowledgements** We would like to thank our dataset annotation team: Mateusz Gwiżdż, Natalia Krzysztofk, Wojciech Kubera, and Hanna Maruchniak. Michał, Karol would also like to thank Agata Skibińska for her support, comments, and corrections.

**Author Contributions** Michał, Karol: Conceptualization, Methodology, Software, Formal analysis, Investigation, Data Curation, Writing—Original Draft, Visualization. Martin Tabakov: Supervision over study and manuscript preparation, Manuscript editing, Final approval of the article. Urszula Markowska-Kaczmar: Formal analysis, Supervision, Writing—Original Draft, Manuscript editing, Final approval of the article. Lukasz Fulawka: Resources, Data Curation, Supervision.

**Funding** The authors received no fnancial support for this article's research, authorship, or publication.

# **Declarations**

**Confict of interest** We declare that we have no known competing fnancial interests or personal relationships that could have appeared to infuence the work reported in this paper.

**Ethical approval** The research was conducted in accordance with local guidelines and regulations. The study was approved by the local ethics committee (Bioethics Committee Wroclaw Medical University).

**Open Access** This article is licensed under a Creative Commons Attribution 4.0 International License, which permits use, sharing, adaptation, distribution and reproduction in any medium or format, as long as you give appropriate credit to the original author(s) and the source, provide a link to the Creative Commons licence, and indicate if changes were made. The images or other third party material in this article are included in the article's Creative Commons licence, unless indicated otherwise in a credit line to the material. If material is not included in the article's Creative Commons licence and your intended use is not permitted by statutory regulation or exceeds the permitted use, you will need to obtain permission directly from the copyright holder. To view a copy of this licence, visit [http://creativecommons.org/licenses/by/4.0/.](http://creativecommons.org/licenses/by/4.0/)

# **References**

- <span id="page-33-6"></span>Bentley JL (1975) Multidimensional binary search trees used for associative searching. Commun ACM 18(9):509–517. <https://doi.org/10.1145/361002.361007>
- <span id="page-33-5"></span>Bochkovskiy A, Wang CY, Liao HYM (2020) Yolov4: optimal speed and accuracy of object detection. [arXiv:2004.10934](http://arxiv.org/abs/2004.10934)
- <span id="page-33-2"></span>Dimitriou N, Arandjelović O, Caie PD (2019) Deep learning for whole slide image analysis: an overview. Front Med.<https://doi.org/10.3389/fmed.2019.00264>
- <span id="page-33-1"></span>Esteva KA, Chou Yeung S, Naik N et al (2021) Deep learning-enabled medical computer vision. NPJ Digit Med.<https://doi.org/10.1038/s41746-020-00376-2>
- <span id="page-33-3"></span>Feng M, Deng Y, Yang L et al (2020) Automated quantitative analysis of Ki-67 staining and he images recognition and registration based on whole tissue sections in breast carcinoma. Diagn Pathol 15(1):1–12
- <span id="page-33-4"></span>Fulawka L, Halon A (2016) Proliferation index evaluation in breast cancer using imageJ and immunoratio applications. Anticancer Res 36:3965–72
- <span id="page-33-0"></span>Fulawka L, Halon A (2017) Ki-67 evaluation in breast cancer: the daily diagnostic practice. Indian J Pathol Microbiol 60(2):177–184. [https://doi.org/10.4103/IJPM.IJPM\\_732\\_15](https://doi.org/10.4103/IJPM.IJPM_732_15)
- <span id="page-34-16"></span>Fulawka L, Blaszczyk J, Tabakov M et al (2022) Assessment of Ki-67 proliferation index with deep learning in DCIS (ductal carcinoma in situ). Sci Rep. <https://doi.org/10.1038/s41598-022-06555-3>
- <span id="page-34-14"></span>Geread RS, Sivanandarajah A, Brouwer ER et al (2021) Pinet-an automated proliferation index calculator framework for Ki67 breast cancer images. Cancers. <https://doi.org/10.3390/cancers13010011>
- <span id="page-34-17"></span>Girshick R (2015) Fast R-CNN. In: Proceedings of the 2015 IEEE international conference on computer vision (ICCV). IEEE Computer Society, USA, ICCV '15, pp 1440–1448. [https://doi.org/10.1109/](https://doi.org/10.1109/ICCV.2015.169) [ICCV.2015.169](https://doi.org/10.1109/ICCV.2015.169)
- <span id="page-34-10"></span>Govind D, Jen KY, Matsukuma K et al (2020) Improving the accuracy of gastrointestinal neuroendocrine tumor grading with deep learning. Sci Rep 10(1):2045–2322. [https://doi.org/10.1038/](https://doi.org/10.1038/s41598-020-67880-z) [s41598-020-67880-z](https://doi.org/10.1038/s41598-020-67880-z)
- <span id="page-34-7"></span>He K, Zhang X, Ren S et al (2015) Deep residual learning for image recognition. CoRR abs/1512.03385. <https://arxiv.org/abs/arXiv:1512.03385>
- <span id="page-34-19"></span>He K, Gkioxari G, Dollár P et al (2017) Mask R-CNN. In: 2017 IEEE international conference on computer vision (ICCV), pp 2980–2988
- <span id="page-34-9"></span>Huang G, Liu Z, Weinberger KQ (2016) Densely connected convolutional networks. CoRR abs/1608.06993.<https://arxiv.org/abs/arXiv:1608.06993>
- <span id="page-34-0"></span>Inwald EC, Klinkhammer-Schalke M, Hofstaedter F et al (2013) Ki-67 is a prognostic parameter in breast cancer patients: results of a large population-based cohort of a cancer registry. Breast Cancer Res Treat 139:539–552
- <span id="page-34-3"></span>Iqbal I, Younus M,Walayat K et al (2021) Automated multi-class classifcationof skin lesions through deep convolutional neural network with dermoscopicimages. Comput Med Imaging Graph 88:101,843.<https://doi.org/10.1016/j.compmedimag.2020.101843>
- <span id="page-34-1"></span>Kammerer-Jacquet SF, Ahmad A, ller H et al (2019) Ki-67 is an independent predictor of prostate cancer death in routine needle biopsy samples: proving utility for routine assessments. Mod Pathol 32(9):1303–1309
- <span id="page-34-22"></span>Kingma DP, Ba J (2017) Adam: a method for stochastic optimization. [arXiv:1412.6980](http://arxiv.org/abs/1412.6980)
- <span id="page-34-6"></span>Krizhevsky A, Sutskever I, Hinton GE (2012) Imagenet classifcation with deep convolutional neural networks. In: Pereira F, Burges CJC, Bottou L et al (eds) Advances in neural information processing systems, vol 25. Curran Associates Inc., New York, pp 1097–1105
- <span id="page-34-23"></span>Kuprieiev R, Skshetry, Rowlands P et al (2023) DVC: data version control—git for data & models. <https://doi.org/10.5281/zenodo.7990791>
- <span id="page-34-5"></span>LeCun Y, Bottou L, Bengio Y et al (1998) Gradient-based learning applied to document recognition. In: Proceedings of the IEEE, pp 2278–2324
- <span id="page-34-15"></span>Li X, Xu Y, Xiang F et al (2021) Kinet: a non-invasive method for predicting Ki67 index of glioma. In: 2021 IEEE international conference on image processing (ICIP), pp 150–154. [https://doi.org/10.](https://doi.org/10.1109/ICIP42928.2021.9506741) [1109/ICIP42928.2021.9506741](https://doi.org/10.1109/ICIP42928.2021.9506741)
- <span id="page-34-8"></span>Li L, Han D, Yu Y et al (2022) Artifcial intelligence-assisted interpretation of Ki-67 expression and repeatability in breast cancer. Diagn Pathol 17(20):1746–1796
- <span id="page-34-21"></span>Lin TY, Goyal P, Girshick RB et al (2017) Focal loss for dense object detection. 2017 IEEE international conference on computer vision (ICCV), pp 2999–3007
- <span id="page-34-20"></span>Liu W, Anguelov D, Erhan D et al (2016) SSD: single shot multibox detector. In: Leibe B, Matas J, Sebe N et al (eds) Computer vision—ECCV 2016. Springer, Cham, pp 21–37
- <span id="page-34-12"></span>Liu Y, Li X, Zheng A et al (2020) Predict Ki-67 positive cells in H &E-stained images using deep learning independently from IHC-stained images. Front Mol Biosci. [https://doi.org/10.3389/fmolb.2020.](https://doi.org/10.3389/fmolb.2020.00183) [00183](https://doi.org/10.3389/fmolb.2020.00183)
- <span id="page-34-4"></span>Lu X, Zhang S, Liu Z et al (2022) Ultrasonographic pathological grading of prostate cancer using automatic region-based Gleason grading network. Comput Med Imag Graph 102:125. [https://doi.org/](https://doi.org/10.1016/j.compmedimag.2022.102125) [10.1016/j.compmedimag.2022.102125](https://doi.org/10.1016/j.compmedimag.2022.102125)
- <span id="page-34-2"></span>Mungle T, Tewary S, Arun I et al (2017) Automated characterization and counting of Ki-67 protein for breast cancer prognosis: a quantitative immunohistochemistry approach. Comput Methods Program Biomed 139:149–161. <https://doi.org/10.1016/j.cmpb.2016.11.002>
- <span id="page-34-13"></span>Negahbani F, Sabzi R, Bea Pakniyat Jahromi (2021) Pathonet introduced as a deep neural network backend for evaluation of Ki-67 and tumor-infltrating lymphocytes in breast cancer. Sci Rep 11(1):8489
- <span id="page-34-18"></span>Neubeck A, Van Gool L (2006) Efficient non-maximum suppression. In: Proceedings of the 18th international conference on pattern recognition—volume 03. IEEE Computer Society, USA, ICPR '06, pp 850–855.<https://doi.org/10.1109/ICPR.2006.479>
- <span id="page-34-11"></span>Niazi M, Tavolara T, Arole V et al (2018) Identifying tumor in pancreatic neuroendocrine neoplasms from ki67 images using transfer learning. PLoS ONE. <https://doi.org/10.1371/journal.pone.019562>
- <span id="page-35-0"></span>Nielsen TO, Leung SCY, Rimm DL et al (2020) Assessment of Ki67 in breast cancer: updated recommendations from the international Ki67 in breast cancer working group. J Natl Cancer Inst 113(7):808–819.<https://doi.org/10.1093/jnci/djaa201>
- <span id="page-35-16"></span>Paszke A, Gross S, Massa F et al (2019) Pytorch: an imperative style, high-performance deep learning library. In: Wallach H, Larochelle H, Beygelzimer A et al (eds) Advances in neural information processing systems 32. Curran Associates, Inc., pp 8024–8035
- <span id="page-35-18"></span>Pedregosa F, Varoquaux G, Gramfort A et al (2011) Scikit-learn: machine learning in Python. J Mach Learn Res 12:2825–2830
- <span id="page-35-13"></span>Redmon J, Farhadi A (2018) Yolov3: an incremental improvement. [arXiv:1804.02767](http://arxiv.org/abs/1804.02767)
- <span id="page-35-12"></span>Ren S, He K, Girshick R et al (2016) Faster R-CNN: towards real-time object detection with region proposal networks. [arXiv:1506.01497](http://arxiv.org/abs/1506.01497)
- <span id="page-35-17"></span>Robbins H, Monro S (1951) A stochastic approximation method. Ann Math Stat 22(3):400–407. [https://](https://doi.org/10.1214/aoms/1177729586) [doi.org/10.1214/aoms/1177729586](https://doi.org/10.1214/aoms/1177729586)
- <span id="page-35-6"></span>Ronneberger O, Fischer P, Brox T (2015a) U-net: convolutional networks for biomedical image segmentation. In: International conference on medical image computing and computer-assisted intervention. Springer, New York, pp 234–241
- <span id="page-35-15"></span>Ronneberger O, Fischer P, Brox T (2015b) U-net: convolutional networks for biomedical image segmentation. <https://doi.org/10.48550/ARXIV.1505.04597>
- <span id="page-35-11"></span>Rueden CT, Schindelin J, Hiner MC et al (2017) Imagej 2: Imagej for the next generation of scientifc image data. BMC Bioinform. <https://doi.org/10.1186/s12859-017-1934-z>
- <span id="page-35-5"></span>Saha M, Chakraborty C, Arun I et al (2017) An advanced deep learning approach for Ki-67 stained hotspot detection and proliferation rate scoring for prognostic evaluation of breast cancer. Sci Rep 7(3213):2045–2322
- <span id="page-35-10"></span>Schneider CA, Rasband WS, Eliceiri KW (2012) NIH image to Imagej: 25 years of image analysis. Nat Methods 9:671–675.<https://doi.org/10.1038/nmeth.2089>
- <span id="page-35-19"></span>Simonyan K, Zisserman A (2014) Very deep convolutional networks for large-scale image recognition. <https://doi.org/10.48550/ARXIV.1409.1556>
- <span id="page-35-3"></span>Smith B, Hermsen M, Ravichandar LDE et al (2020) Developing image analysis pipelines of whole-slide images: pre- and post-processing. J Clin Transl Sci 5(1):e38
- <span id="page-35-9"></span>Srinidhi CL, Ciga O, Martel AL (2021) Deep neural network models for computational histopathology: a survey. Med Image Anal 67(101):813
- <span id="page-35-2"></span>Szegedy C, Liu W, Jia Y et al (2014) Going deeper with convolutions. [arXiv:1409.4842](http://arxiv.org/abs/1409.4842)
- Vos KD. Cell counter. [https://imagej.nih.gov/ij/plugins/cell-counter.html.](https://imagej.nih.gov/ij/plugins/cell-counter.html) Accessed 12 Jul 2022
- <span id="page-35-14"></span>Wang CY, Liao HYM, Yeh IH et al (2019) CSPNET: a new backbone that can enhance learning capability of CNN. <https://doi.org/10.48550/ARXIV.1911.11929>
- <span id="page-35-8"></span>Wang Y, Acs B, Robertson S et al (2022) Improved breast cancer histological grading using deep learning. Ann Oncol 33(1):89–98
- <span id="page-35-1"></span>Wei DM, Chen WJ, Meng RM et al (2018) Augmented expression of Ki-67 is correlated with clinicopathological characteristics and prognosis for lung cancer patients: an up-dated systematic review and meta-analysis with 108 studies and 14,732 patients. Respir Res 19(1):150
- <span id="page-35-4"></span>Xing F, Su FAU, Neltner J et al (2014) Automatic Ki-67 counting using robust cell detection and online dictionary learning. IEEE Trans Biomed Eng 61(3):859–70. [https://doi.org/10.1109/TBME.2013.](https://doi.org/10.1109/TBME.2013.2291703) [2291703](https://doi.org/10.1109/TBME.2013.2291703)
- <span id="page-35-7"></span>Xing F, Cornish TC, Bennett TD et al (2019) Pixel-to-pixel learning with weak supervision for singlestage nucleus recognition in Ki67 images. IEEE Trans Biomed Eng 66:3088–3097

**Publisher's Note** Springer Nature remains neutral with regard to jurisdictional claims in published maps and institutional affiliations.